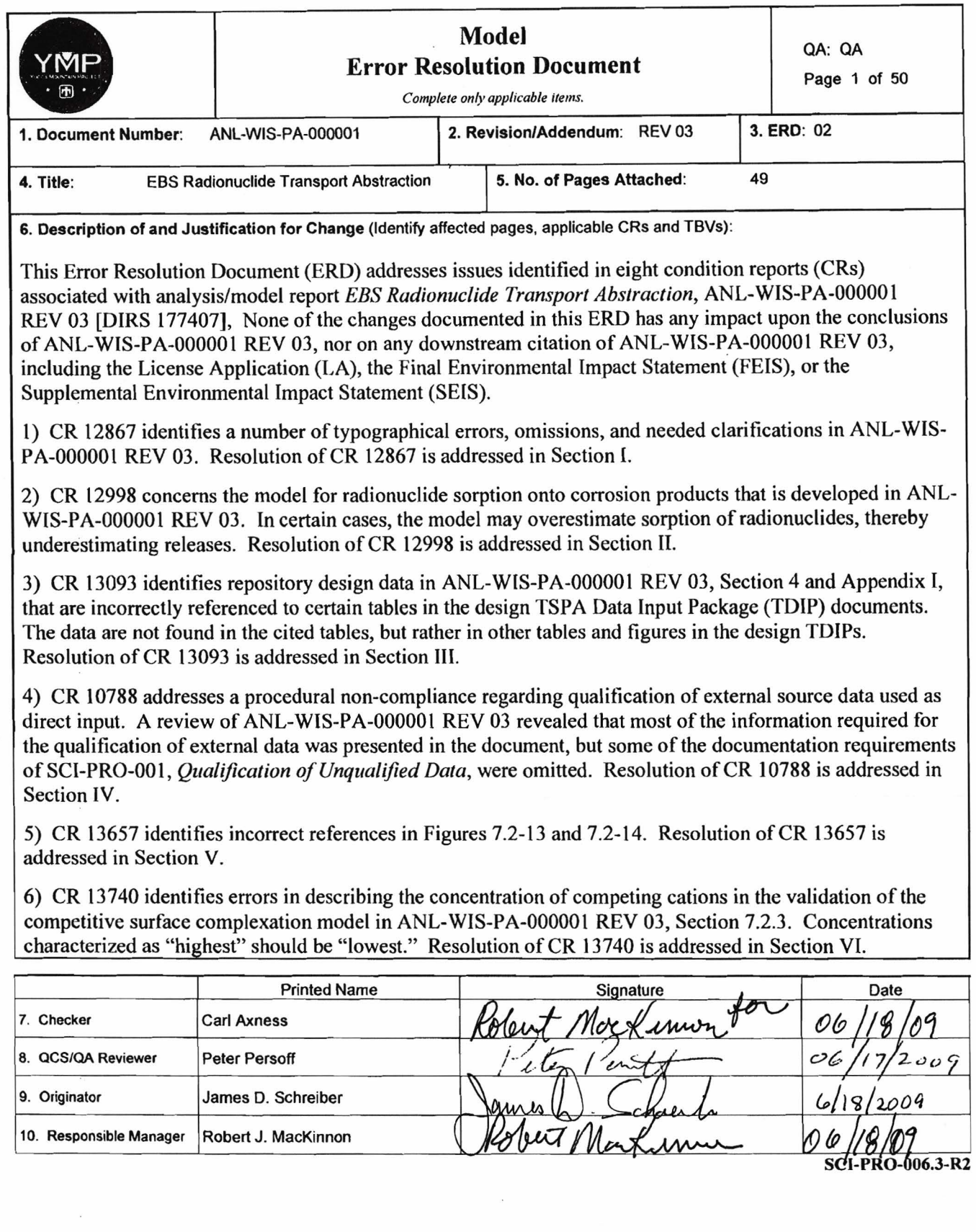

 $\overline{\phantom{a}}$ 

## INTENTIONALLY LEFT BLANK

#### **(Block 6, Continued)**

7) CR 13678 identifies two figures, Figures 6.5-10 and 6.5-11, in ANL-WIS-PA-000001 REV 03, Section 6.5.2.4.6 that contain illegible figure and axis labels. These figures are a matrix of plots shown together, but are of a very poor resolution. Resolution of CR 13678 is addressed in Section VII.

8) CR 13643 indicates that Eq. 6.5.1.2-9, p. 6-149, which describes the rate of formation of "embedded" colloids, incorrectly uses the aqueous concentration and should instead use the total concentration that includes the mass in all phases, both aqueous and stationary. Resolution of CR 13643 is addressed in Section VIII.

## **I. CR 12867 Resolution**

In CR 12867, file "EBS RTA REV03 Typos 2008[1].doc" identifies 39 typographical errors, omissions, or clarifications needed in ANL-WIS-PA-000001 REV 03. In this section, 33 of those issues are addressed. The remaining 6 issues have been addressed in response to other CRs. Specifically, Item 16 in the CR 12867 file mentions that addition of a description of how parameter Diff\_Path\_Length\_Invert\_Top\_a is computed on p. 6-191, following Eq. 6.5.2.3-5, would improve transparency; this issue was resolved in ANL-WIS-PA-000001 REV 03 ERD 01, pp. 6 – 8, in response to CR 11816. Item 15 in the CR 12867 file concerns a typographical error in reporting the ranges of this parameter on p. 8-18, Table 8.2-4; this was also resolved in ANL-WIS-PA-000001 REV 03 ERD 01, pp.  $6 - 8$ , in response to CR 11816. Four other typographical errors involving FHH parameters (Items  $11 - 14$  in the CR 12867 file) were corrected in ANL-WIS-PA-000001 REV 03 ERD 01, pp.  $6 - 8$ , in response to CR 11755.

CR 12867 is resolved by the following 33 changes (in which underlining indicates the original text to be changed and the revised text) to ANL-WIS-PA-000001 REV 03. Seven additional changes (#34 – #40) clarify text or correct errors that were identified subsequent to CR 12867 being issued. None of these changes impacts the conclusions of the document, and no downstream usage—neither the LA nor other project documents—is impacted. Changes to the DIRS that are noted below are marked up on the point-in-time DIRS report, and the revised DIRS report is processed in accordance with SCI-PRO-004, *Managing Technical Product Inputs*; the marked-up pages from the DIRS report are appended to this ERD.

1. p. 4-47, Table 4.1-20: Add row under "TAD Canister and Waste Package Characteristics" for: "Inner vessel length, 216.50 in., SNL 2007 [DIRS 179394], Table 4-3." This parameter is used on p. 6-166, Section 6.5.2.1.1.2, to compute the diffusive area for the path excluding the outer barrier, parameter Diff\_Area\_CSNF\_2, of 29.9 m<sup>2</sup>. The DIRS entry for SNL 2007 [DIRS 179394] in the DIRS list for ANL-WIS-PA-000001 REV 03 is modified to include this particular direct input, as follows:

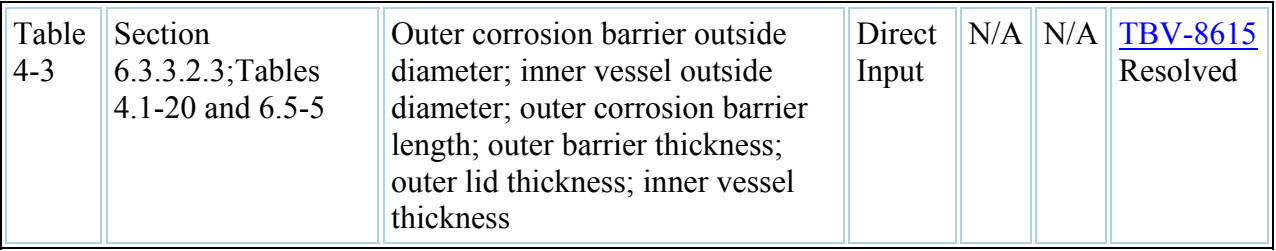

#### DIRS entry for SNL 2007 [DIRS 179394] for ANL-WIS-PA-000001 REV 03

Revised DIRS entry for SNL 2007 [DIRS 179394] for ANL-WIS-PA-000001 REV 03 ERD 02

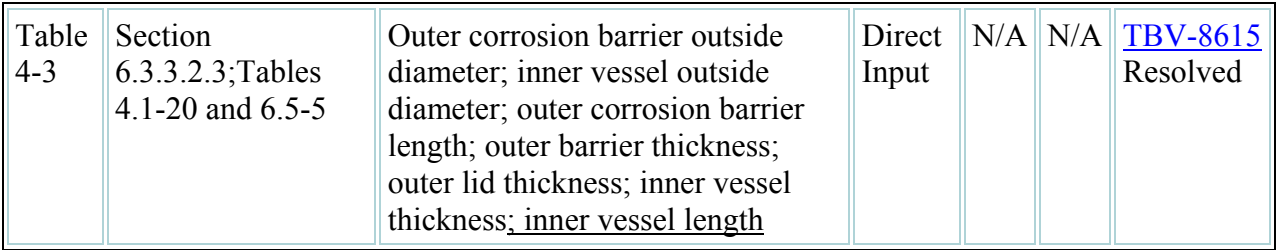

2. p.  $4-47$ , Table  $4.1-20$ ,  $4<sup>th</sup>$  row from bottom: For entry "TMI canister guide tube cross section width," change source "p. 25" to "p. 30." This parameter is used in the output DTN: SN0703PAEBSRTA.001, file *5-DHLW-SNF DOE Long + TMI SNF + 21-PWR TAD 9-19- 2007 Final TDIP.xls*, worksheet "5-DHLW-DOE Long + TMI SNF" to estimate masses of steels and corrosion products reported in Table 6.3-9 on pp. 6-88 – 6-89, Section 6.3.4.3.4.1. The DIRS entry for DOE 2003 [DIRS 164970] in the DIRS list for ANL-WIS-PA-000001 REV 03 is modified to include this particular input, which had not been listed. In addition, the input usage is revised to be Direct Input, rather than Indirect Input, since the inputs in this DIRS entry are used to obtain parameter Mass\_Steel\_CDSP\_1b used in the TSPA. The DIRS entry is revised as follows:

DIRS entry for DOE 2003 [DIRS 164970] for ANL-WIS-PA-000001 REV 03

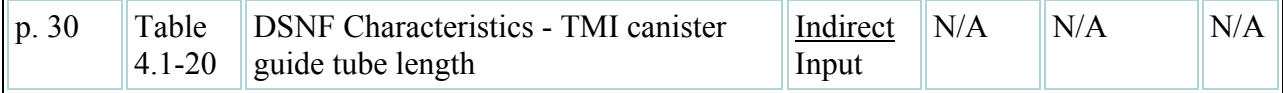

Revised DIRS entry for DOE 2003 [DIRS 164970] for ANL-WIS-PA-000001 REV 03 ERD 02

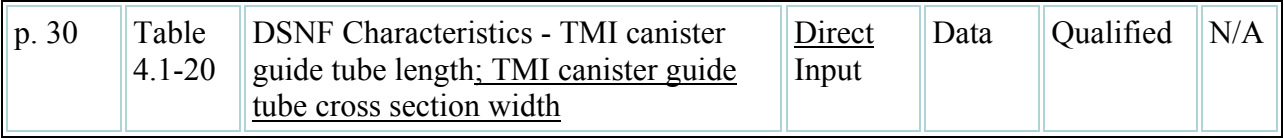

- 3. p. 4-49, Table 4.1-22: Clarify that there are two different spread rings in the waste package: Change ( $3<sup>rd</sup>$  row) "Spread Ring" to "TAD Canister Spread Ring" and change ( $12<sup>th</sup>$ row) "Spread Ring" to "Waste Package Spread Ring." (The DIRS entry for the cited reference is not impacted because it does not identify individual waste package components.)
- 4. p. 6-6, bullet number 4, last line: Change "6.3.3.3)." to "6.3.3.2.5)."
- 5. p.6-19, 1<sup>st</sup> paragraph, line 5: <u>Delete</u> "A model of advective flow of water through stress corrosion cracking (SCCs) is presented in Section 6.3.3.1." (A SCC advective flow model is presented in the cited FEP, but not in ANL-WIS-PA-000001 REV 03.)
- 6. p.6-19,  $1^{st}$  paragraph, line 5: Change "6.3.3.3" to "6.3.3.2.5."
- 7. p.6-19,  $1^{st}$  paragraph, line 6: Change "6.3.3.4" to "6.3.3.3."
- 8. p.6-19,  $1<sup>st</sup>$  paragraph, last line: Change "6.3.3.5" to "6.3.3.4." (Note: there is no section 6.3.3.5.)
- 9. p. 6-19, last line; p. 6-20,  $1<sup>st</sup>$  2 lines: Change "The TAD canister design has not been finalized; for purposes of estimating the masses of internal components, the Site-Specific Canister design is used for the TAD canister design (see Table 4.1-21 for a complete list of drawings used in this report)." to "The TAD canister design was not finalized until after analyses discussed in this report were completed; for purposes of estimating the masses of internal components, the Site-Specific Canister design was used for the TAD canister design (see Tables 4.1-20, 4.1-21, and 4.1-22 for a complete list of EBS component design information, component dimensions, and component masses and numbers, respectively, that are used in this report; see Table 4.1-23 for comparisons of component masses used in this report with final design values)."
- 10. p.6-20, Section 6.3.3.2, 1<sup>st</sup> paragraph, line 4: Change "Sections" to "Section."
- 11. p.6-27, Section 6.3.3.2.5,  $1<sup>st</sup>$  paragraph, line 2: Change "thorough" to "through."
- 12. p.6-28,  $1^{st}$  paragraph after Equation 6.3.3.2.5-1, last line: Change "6.3.3.2.4" to  $\cdot$  6.3.3.2.5." (Note: flow through stress corrosion cracks is not discussed until 6.3.3.2.5.)
- 13. p. 6-87, line 1: Change "6.3.3.1.1" to "6.3.3.1." (Note: there is no section 6.3.3.1.1.)
- 14. p. 6-88, Table 6.3-8: Clarify that there are 2 different spread rings in the waste package—one between the TAD shield plug and outer seal plate, the other between the inner top lid and outer (Alloy 22) lid. Change footnote b from "…Inner Seal Plug, Spread Ring, Spread Ring Filler Segment, …, Inner Top Lid, Inner Bottom Lid" to "…Inner Seal Plug, TAD Spread Ring, Spread Ring Filler Segment, …, Inner Top Lid, Overpack Spread Ring, Inner Bottom Lid."
- 15. p. 6-90, end of  $1<sup>st</sup>$  paragraph: Change "approximately  $1196$  m<sup>2</sup>" to "approximately  $1195 \text{ m}^{2}$  (to be consistent with value reported in Table 6.3-10).
- 16. p. 6-90, 2nd paragraph, lines 2-7: Change "The volume inside the 21-PWR TAD waste package overpack outer corrosion barrier is calculated from dimensional data given in SNL 2007 [DIRS 179394], Table 4-3: The outer corrosion barrier outside diameter is 1.8816 m and thickness is 0.0254 m. The inside length is estimated from the inner vessel length of 5.4991 m and total outer corrosion barrier-inner vessel end-to-end gaps of 0.1128 m, which give an inside volume of 14.77 m<sup>3</sup> for the overpack. Then the initial void volume is  $7.99 \text{ m}^{3}$ <sup>3</sup> to "The volume inside the 21-PWR TAD waste package overpack outer corrosion barrier is

calculated from the following dimensional data given in SNL 2007 [DIRS 179394], Table 4-3: The outer corrosion barrier outside diameter is 1.8816 m and the wall thickness is 0.0254 m, so the outer corrosion barrier inside diameter is 1.8308 m. The outer corrosion barrier inside length is estimated by summing the enclosed inner vessel length of 5.4991 m, the outer corrosion barrier-inner vessel end-to-end top gap of 0.0445 m, and the outer corrosion barrier-inner vessel end-to-end bottom gap of 0.0683 m, for a total inside length of 5.6119 m. With these dimensions, the cylindrical overpack outer corrosion barrier has an inside volume of  $14.77 \text{ m}^3$ . Then, subtracting the volume of solid components contained within the overpack  $(6.82 \text{ m}^3)$ , from Table  $(6.3-10)$ , the initial void volume is  $7.95 \text{ m}^3$ ." (Note that the initial average porosity of 0.54 reported at the end of this sentence is unchanged by this correction.)

- 17. p. 6-91, Table 6.3-10: Change fuel rod total surface area "636.93" to "636.94." (Note: the calculation following Table 6.3-10, footnote d, gives 636.9367, correctly rounded to 636.94.)
- 18. p. 6-91, Table 6.3-10: Entry for Total Volume of Fuel Basket C-Plate needs to be aligned with rest of column; entries in Total Mass column for Spread Ring, Outer Seal Plate, and Total need to be aligned with rest of column. (Total value is misaligned due to footnote superscript; the number should be right-aligned, with footnote superscript extending beyond alignment to the right.)
- 19. p. 6-91, Table 6.3-10: Since *all* of the Total Mass values are the preliminary values listed in Table 4.1-23, delete the footnote f on Component names in the Component column as well as footnote f itself. In footnote a referring to Total Mass values, change "SNL 2007 [DIRS 179394], Tables 4-3 and A-1, except for preliminary values listed in Table 4.1-23." to "Preliminary values listed in Table 4.1-23." The DIRS entries are revised as follows (new DIRS entries are not shown in the appended DIRS mark-up but are listed in Attachment I):

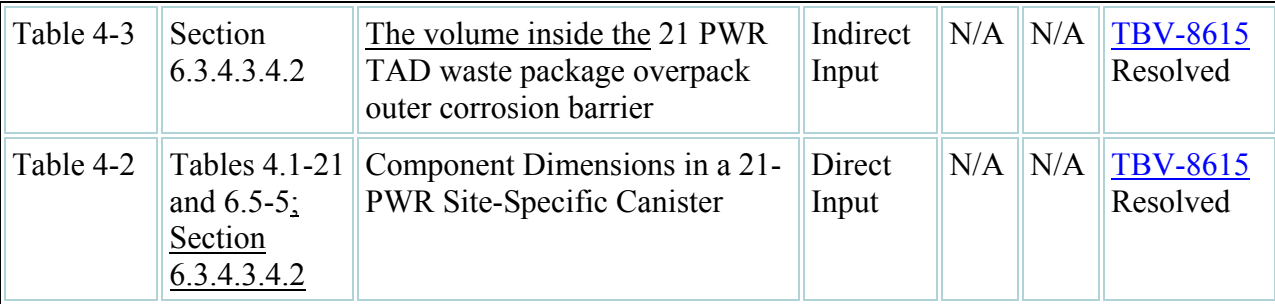

DIRS entries for SNL 2007 [DIRS 179394] for ANL-WIS-PA-000001 REV 03

#### Revised/new DIRS entries for SNL 2007 [DIRS 179394] for ANL-WIS-PA-000001 REV 03 ERD 02

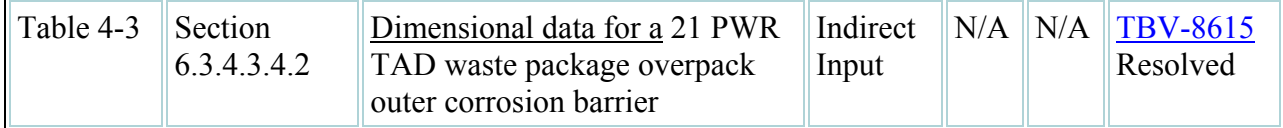

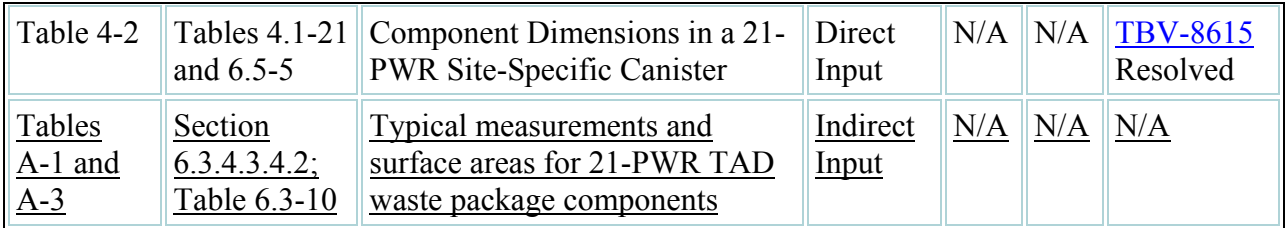

- 20. p. 6-143, full line before Equation 6.5.1.1.3-1: Change "6.3.3.3" to "6.3.3.2.5."
- 21. p. 6-143, last full paragraph (starting with "As with the drip"), last sentence: Change "to 1.022 m –or a 5- DHLW" to "to 1.022 m for a 5-DHLW." (Note: no space after "5-.")
- 22. p. 6-163: Change bold heading "**CSNF Waste Packages Properties**" to section heading "**6.5.2.1.1 CSNF Waste Packages Properties**." (Since the Table of Contents lists sections only to three levels, e.g., 6.5.2, this change does not impact the Table of Contents.)
- 23. p. 6-166,  $2<sup>nd</sup>$  full paragraph (starting with "The diffusive areas"),  $3<sup>rd</sup>$  line: Change "(radius of 0.819 m, from Section 2.4.2.1)" to "(radius of 0.819 m, from outside diameter of 66.5 in. (SNL 2007 [DIRS 179394], Section 4.1.1.1); and 1.00 in. thickness, (SNL 2007 [DIRS 179394], Table 4-2))." (The DIRS entries for this reference in the DIRS list for ANL-WIS-PA-000001 REV 03 are not impacted because these same data are cited and used in the same way in the preceding paragraph in this section.)
- 24. p. 6-174, Table 6.5-5,  $6<sup>th</sup>$  row from bottom: Change heading "Component and Source" to be centered instead of left-justified.
- 25. p. 6-176, Table 6.5-7, Comments for Specific surface area of NiO and  $Cr_2O_3$ : Change "Based on data in Table 6.3-10" to "Based on data in Table 6.3-7" (changes in 2 rows).
- 26. p. 6-180, Figure 6.5-4 caption: Delete "Constant RH." (Plot is water saturation as a function of RH.)
- 27. p. 6-181, Figure 6.5-5 caption: Delete "Constant RH." (Plot is water saturation as a function of RH.)
- 28. p. 6-189, Figure 6.5-8 caption: Change "Constant RH" to "Constant RH =  $95\%$ ."
- 29. p. 6-231, last line before Section 6.5.2.7.2: Change "FEP Number 2.1.13.01A" to "FEP Number 2.1.13.01.0A." This same correction is needed in the DIRS entry for the cited reference (DTN: MO0706SPAFEPLA.001 [DIRS 181613]), used in Section 6.5.2.7.1, in the DIRS list for ANL-WIS-PA-000001 REV 03. See Item 32 below for the revised DIRS entry.
- 30. p. 6-255, 3<sup>rd</sup> line: Change "3.77  $\times$  10<sup>-5</sup> mol m<sup>-3</sup>" (molar density of ideal gas) to "3.77  $\times$  10<sup>-5</sup> mol  $\text{cm}^{-3}$ ."
- 31. p. 6-255,  $2<sup>nd</sup>$  paragraph (starting with "The maximum diffusion"): Change " $1196 \text{ m}^2$ (from Table  $6.3\n-11$ )" to "1195 m<sup>2</sup> (from Table  $6.3\n-10$ )." (Note: 2 errors corrected.)

32. p. 6-304, 1<sup>st</sup> full paragraph (starting with "The drip shield"), 4<sup>th</sup> line: Change "FEP Number 2.1.08.11.0A" to "FEP Number 2.1.08.14.0A." This same correction is needed in the DIRS entry for the cited reference (DTN: MO0706SPAFEPLA.001 [DIRS 181613]), used in Section 6.7, in the DIRS list for ANL-WIS-PA-000001 REV 03. The DIRS entries for DTN: MO0706SPAFEPLA.001 [DIRS 181613] are revised as follows:

DIRS entries for DTN: MO0706SPAFEPLA.001 [DIRS 181613] for ANL-WIS-PA-000001 REV 03

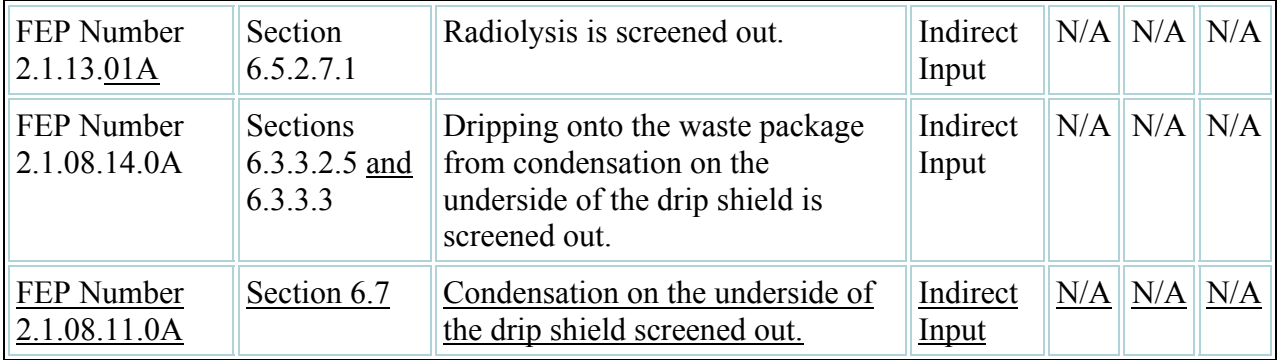

Revised DIRS entries for DTN: MO0706SPAFEPLA.001 [DIRS 181613] for ANL-WIS-PA-000001 REV 03 ERD 02

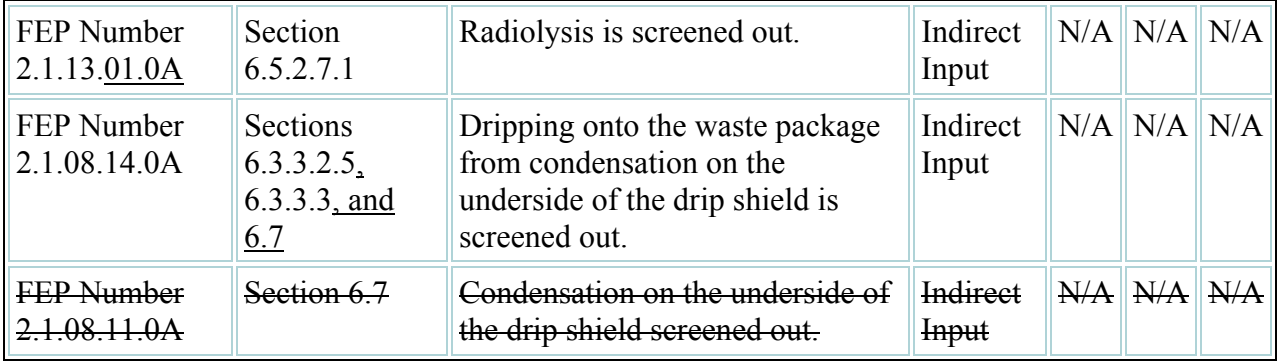

- 33. p. 6-304,  $2<sup>nd</sup>$  full paragraph (starting with "The waste package"),  $10<sup>th</sup>$  line: Change "6.3.3.3" to "6.3.3.2.5."
- 34. p. 6-224, 3rd definition following Equation 6.5.2.5-22, for "effective diffusive conductance between UZ fracture and matrix cells": Change " $\hat{D}_{ij}$ " to " $\hat{D}_{imf}$ ". This error was not identified in CR 12867.
- 35. p. 5-3, 2<sup>nd</sup> paragraph of *Basis*, 10<sup>th</sup> line: Change "Since the lifetime of stainless steel components ranges from 49,800 yr to  $5.08 \times 10^6$  yr (as estimated in Section 6.5.2.2.1)" to "Since the lifetime of stainless steel components ranges from 49,800 yr to  $2.54 \times 10^6$  yr (depending on component thickness, as estimated for the inner vessel in Section 6.5.2.2.1)". This error was not identified in CR 12867.
- 36. p. 6-181, 11<sup>th</sup> line: Change "For stainless steel, the lifetime ranges from 49,800 yr to  $5.08 \times 10^6$  yr" to "For stainless steel, the lifetime ranges from 49,800 yr to  $2.54 \times 10^6$  yr." This error was not identified in CR 12867.
- 37. p. 6-181,  $11<sup>th</sup>$  line: Change "For carbon steel, the lifetime ranges from 118 yr to 1,270 yr" to "For carbon steel, the lifetime ranges from 118 yr to 635 yr." This error was not identified in CR 12867.
- 38. p. 6-187, last line, and p. 6-188, 1<sup>st</sup> line: Change "In this example, stainless steel has a lifetime of 20,800 yr" to "In this example, stainless steel has a lifetime of 20,800 yr, based on the maximum component thickness of 9.525 mm in this domain (Table 6.5-5) and a corrosion rate of  $0.229 \mu m$  yr<sup>-1</sup>." This clarification is needed because an earlier statement (clarified in Item #35 above) could have been interpreted to mean that the *minimum* lifetime of stainless steel components is 49,800 yr. This clarification was not identified in CR 12867.
- 39. p. 6-218, paragraph preceding Eq. 6.5.2.5-1,  $2^{nd}$  line: Change "(Equation 6.5.1.2-48)" to "(Equation 6.5.1.2-47)." This error was not identified in CR 12867.
- 40. pp. 6-234 6-235; several equation number references need to be corrected. These errors were not identified in CR 12867.
	- a. p. 6-234, paragraph following Eq. 6.5.2.7.2-8: Change "Equation 6.5.2.7-1" to "Equation  $6.5.2.7.2$ -1" (2 occurrences).
	- b. p. 6-234, sentence preceding Eq. 6.5.2.7.2-10: Change "Equation 6.5.2.7-1" to "Equation 6.5.2.7.2-1."
	- c. p. 6-235, sentence following Eq. 6.5.2.7.2-14: Change "Equations 6.5.2.7-13 and 6.5.2.7-14" to "Equations 6.5.2.7.2-13 and 6.5.2.7.2-14."
	- d. p. 6-235, sentence following Eq. 6.5.2.7.2-14: Change "Equations 6.5.2.7-6 and 6.5.2.7-7" to "Equations 6.5.2.7.2-6 and 6.5.2.7.2-7."

## **II. CR 12998 Resolution**

CR 12998 points out that, in certain modeling cases in the License Application TSPA (TSPA-LA), sorption of radionuclides onto steel corrosion products is over-predicted, with the nonphysical result that the number of moles of radionuclide sorbed exceeds the number of sorption sites available. This occurs in approximately 5% of the simulations in the TSPA-LA (Figure 1), primarily in the Igneous Intrusion Modeling Case for 10,000 years. To resolve CR 12998, the potential impact of the overestimation of sorption on the predicted mean annual dose is evaluated in this ERD by developing a supplemental sorption model that is more accurate under the conditions where the current sorption model breaks down. This supplemental model was tested in a subset of the TSPA-LA analysis to show that an improved sorption model has an insignificant impact on repository performance, i.e., on predicted dose. Since the impact is insignificant, no further action is required to resolve CR 12998. No downstream usage—neither the LA nor other project documents—is impacted.

## **II.1. Input Data**

The models run for this analysis use the same inputs to the TSPA-LA model and are documented in *Total System Performance Assessment Model /Analysis for the License Application* (SNL 2008) [DIRS 183478], Section 4[a]), except where indicated in the Section II.3 below. The source of the regression coefficients for the sorption model in the TSPA-LA is *EBS Radionuclide Transport Abstraction* (SNL 2007 [DIRS 177407], Table 6.5-14).

## **II.2. Software**

The software codes used for this analysis were from the same set of software codes used to run the TSPA-LA Model v5.005 in the TSPA-LA model report (SNL 2008 [DIRS 183478], Section 3[a]). These software codes are qualified and controlled per Lead Laboratory procedure IM-PRO-003, *Software Management*. No software was modified for this analysis. In addition, GoldSim V. 9.60.300 (STN: 10344-9.60-03. [DIRS 184387]) was used to query TSPA baseline simulations and to perform sensitivity analyses with the TSPA model. MView V. 4.0 (STN: 10072-4.0-01 [DIRS 181049] was used for performing regression analyses based on TSPA results. EXDOC\_LA V. 2.0 (STN: 11193-2.0-00 [DIRS 182102]) was used to calculate expected values for quantities of interest. PHREEQC V. 2.11.01 (STN: 10068-2.11-01 [DIRS 185868]) was used to perform geochemical modeling and to evaluate the effects of major ions that compete for sorption sites.

Commercial off-the-shelf software, including Microsoft Word and Microsoft Excel, was used in this work. This software is exempt from qualification per Section 2.0 of IM-PRO-003, *Software Management*. Microsoft Word and Microsoft Excel are standard software applications used widely throughout the Yucca Mountain Project (YMP). They provide standard word processing and spreadsheet functions. There are no limitations on the use of the commercial off-the-shelf software used in this document related to their specified functions. No macros or special software routines were used by, or developed for, this software. The work was conducted using Yucca Mountain Project-standard desktop computers.

## **II.3. Analysis**

Overestimation of sorption is primarily restricted to the Igneous Intrusion Modeling Case, although it also occurs in rare instances in the Seismic Ground Motion Modeling Case for 10,000 years (Figure 2). In the Igneous Intrusion Modeling Case for 10,000 years, instantaneous degradation of the CSNF waste form following the igneous intrusive event, coupled with higher  $CO_2$  partial pressures ( $P_{CO_2}$ ) (sometimes exceeding  $10^{-2}$  bar) early in the repository history, leads to high dissolved concentrations and large mass releases by advection and diffusion from Cell 1 (waste form) of the TSPA discretized EBS transport model, at a time when only a small fraction of the steel has corroded and the amount of corrosion products on which sorption can occur is still small. In realizations where the sorption capacity is exceeded, the dissolved concentration of <sup>238</sup>U in Cell 1 is typically greater than  $10^{-4}$  mol/L, and the number of sorption sites per liter of water is typically less than 2 mol-sites/L (a value below the 10th percentile of the range, which varies from about 1 to 12 mol-sites/L). Under such conditions, the sorption abstraction calculates low  $K_d$  values for uranium (Figure 3). However, the predicted  $K_d$  values are not low enough, and sorption is slightly over-predicted. This results from the inherent uncertainty in the

multiple regression model used in the TSPA-LA calculations (referred to here as the "base-case *Kd* model"), which was developed based on the competitive sorption calculations performed using PHREEQC (SNL 2007 [DIRS 177407], Section 6.5.2.4). The coefficient of determination  $(R<sup>2</sup>)$  is about 0.95 for the regression model that is used to predict uranium sorption (SNL 2007) [DIRS 177407], Table 6.5-14). However, this regression model is based on a large dataset, consisting of the results of PHREEQC simulations with independent parameters that range over several orders of magnitude. When only those data corresponding to high dissolved uranium concentrations (>10<sup>-4</sup> mol/L) and low sorption sites per liter of water (< 4 mol-sites/L) are considered, the regression model does not provide a good fit (Figure 4a). By performing a multiple regression on the reduced data set, the predictive capability improves for these conditions (Figure 4b). The new regression calculation is contained in the output DTN: MO0812TSPAOSIA.000, in worksheet "U\_regress\_High\_U" of spreadsheet, *Final\_Surf\_Complx\_Regression.xls.* The new regression equation (referred to as the "adjusted  $K_d$  model") has the following form:

$$
\log_{10}(U_{CP}) = 0.359 - 0.038 \, pCO_2 + 0.006 \, (pCO_2)^2 + 1.00 \, \log_{10}(spl) - 0.012 \, \log_{10}(U) - 0.007 \, [\log_{10}(U)]^2,
$$
\n(Eq. 1)

where  $U_{CP}$  is the amount of uranium sorbed onto corrosion products in units of sorbed moles per liter of water, *U* is the dissolved uranium concentration in discretized EBS transport model Cell 2 (waste package corrosion products) in mol/L, *spl* is the concentration of sorption sites in units of mol-sites/L, and  $pCO_2$  is the negative base-10 log of  $P_{CO_2}$ , with  $P_{CO_2}$  in units of bar.

Applying Equation 1 (the adjusted  $K_d$  model) under the applicable sets of conditions results in lower  $K_d$  values for uranium. When the adjusted  $K_d$  model is used to recalculate model results for those realizations where sorption capacity was originally exceeded appreciably (by a factor of 2 to 3), the fraction of the sorption capacity that is filled, following an initial pulse, rapidly returns to a value near 1.0 (Figure 5). The Igneous Intrusion Modeling Case for 10,000 years was rerun implementing the adjusted  $K_d$  model when the dissolved uranium concentration exceeded  $10^{-4}$  mol/L and concentration of sorption sites was less than 4 mol-sites/L, and the mean annual dose was compared with TSPA-LA results to investigate the effect of using the adjusted  $K_d$  model. As shown in Figure 6, the mean annual dose remains largely unchanged. The maximum mean dose increase using the adjusted  $K_d$  model was about 0.2% over the TSPA-LA results, indicating that the small number of realizations where the sorption capacity is exceeded does not impact the mean dose. This demonstration that the overestimation of sorption in the TSPA-LA does not significantly impact repository performance resolves CR 12998, and no further action is required.

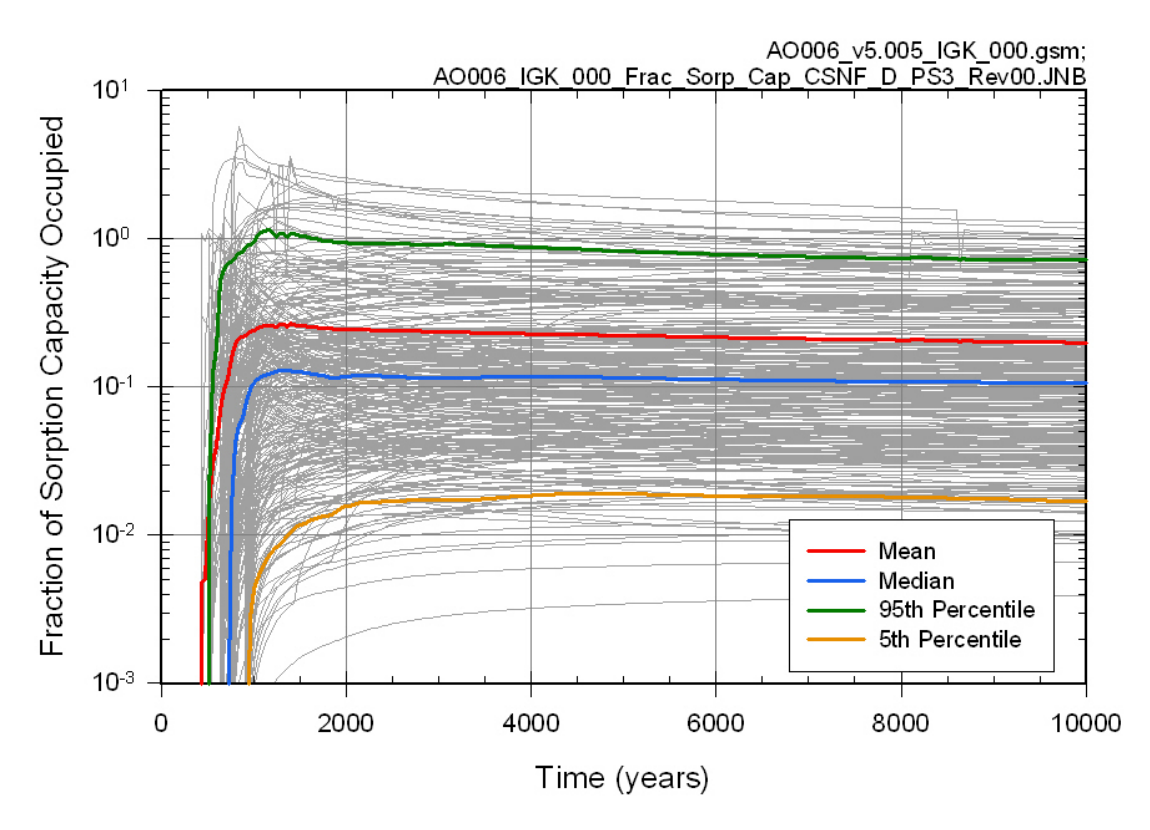

Output DTN: MO0812TSPAOSIA.000, file MO0812TSPAOSIA\_000.zip

Figure 1. Fraction of Sorption Capacity Occupied for All 300 Realizations in CSNF Waste Packages in Percolation Subregion 3 Dripping Environments after an Igneous Intrusion at 100 Years

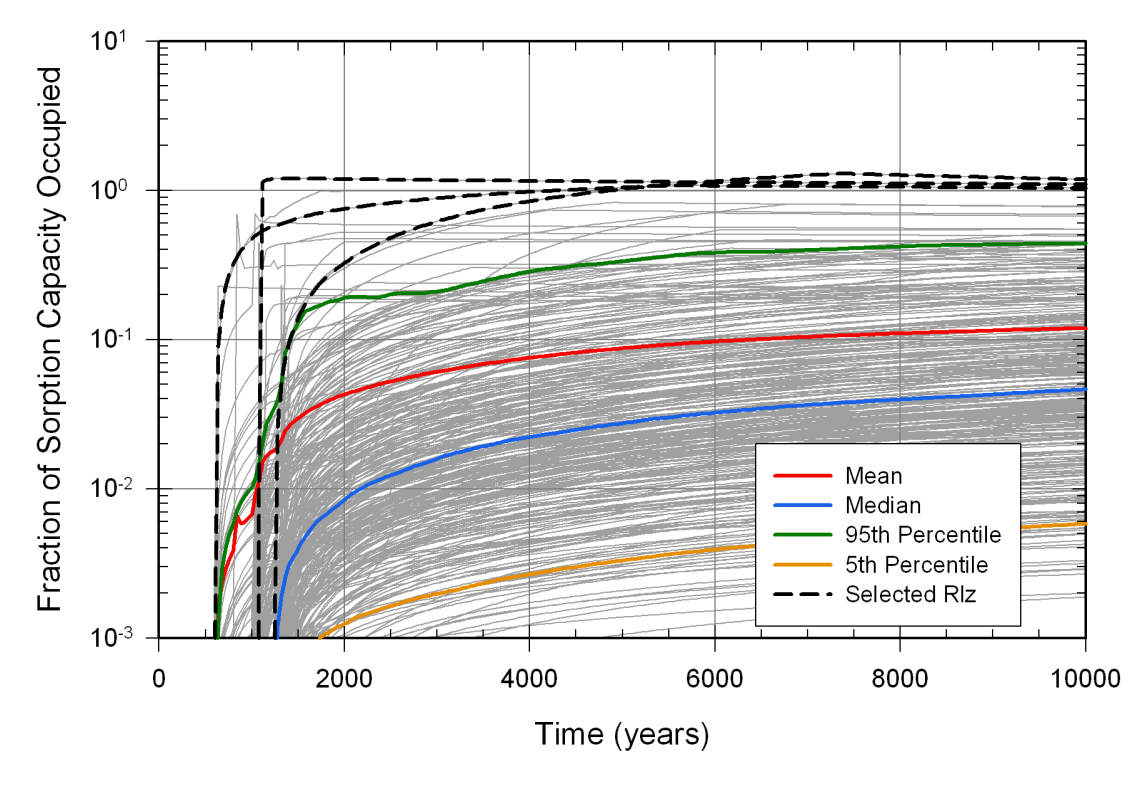

AO006\_v5.005\_SMK\_000.gsm; AO006\_SMK\_000\_Frac\_Sorp\_Cap\_CDSP\_D\_PS3\_Rev00.JNB

Note: Selected realizations (Rlz) indicate instances where sorption is overestimated. Output DTN: MO0812TSPAOSIA.000, file MO0812TSPAOSIA\_000.zip

Figure 2. Fraction of Sorption Capacity Occupied for 300 Realizations in Damaged CDSP Waste Packages under Percolation Subregion 3 Dripping Environments after a Seismic Ground Motion Event at 200 Years.

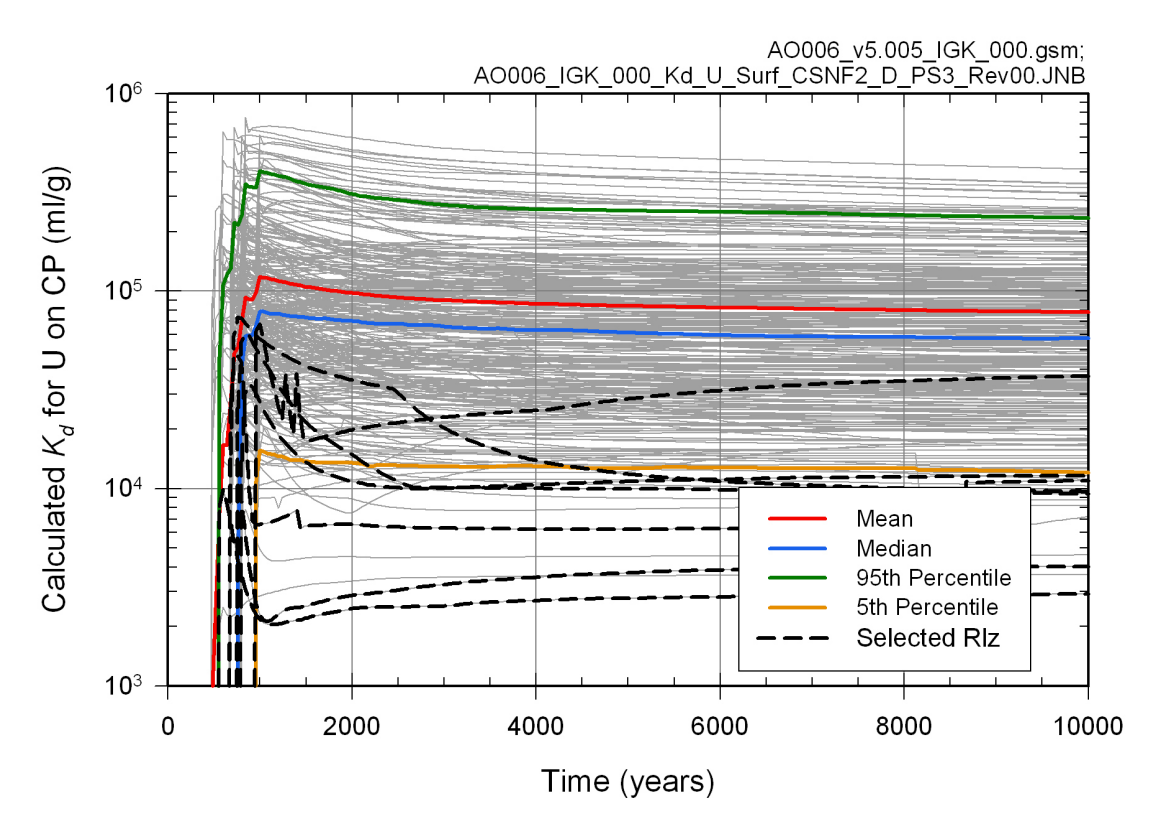

Note: Selected realizations (Rlz) are those instances where sorption is overestimated. Output DTN: MO0812TSPAOSIA.000, file MO0812TSPAOSIA\_000.zip

Figure 3. Calculated  $K_d$  for Uranium on the Stationary Corrosion Products in CSNF Waste Packages in Percolation Subregion 3 Dripping Environments after an Igneous Intrusion at 100 Years

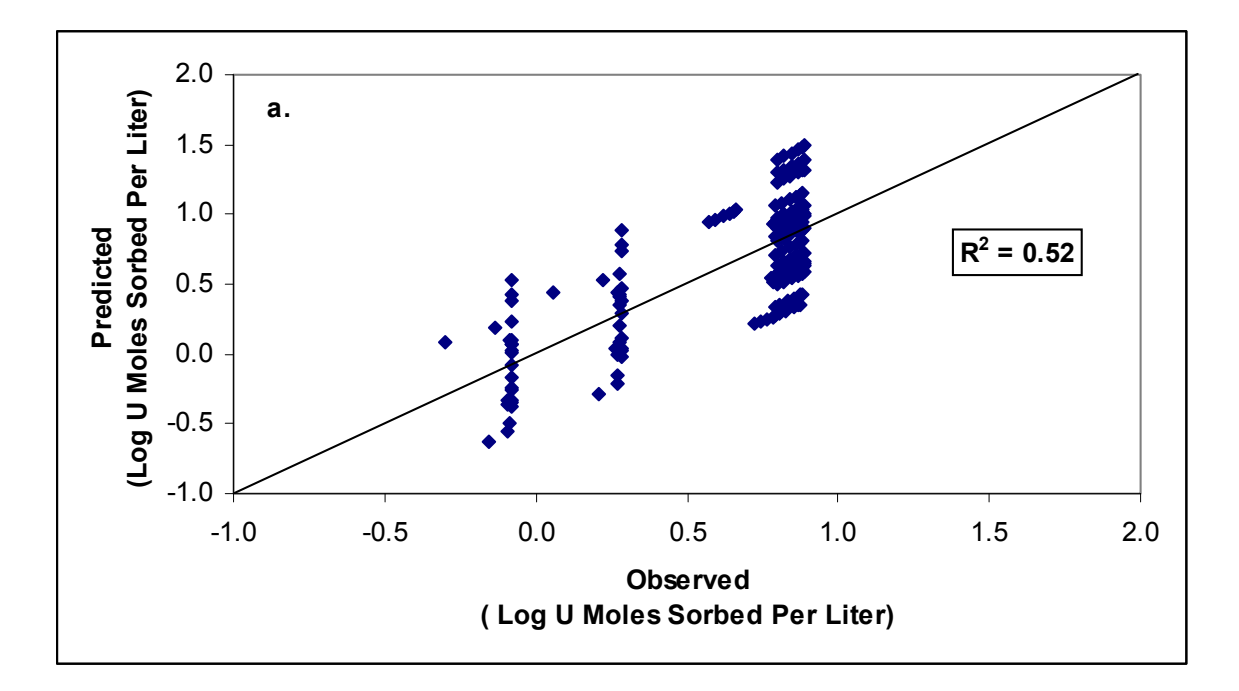

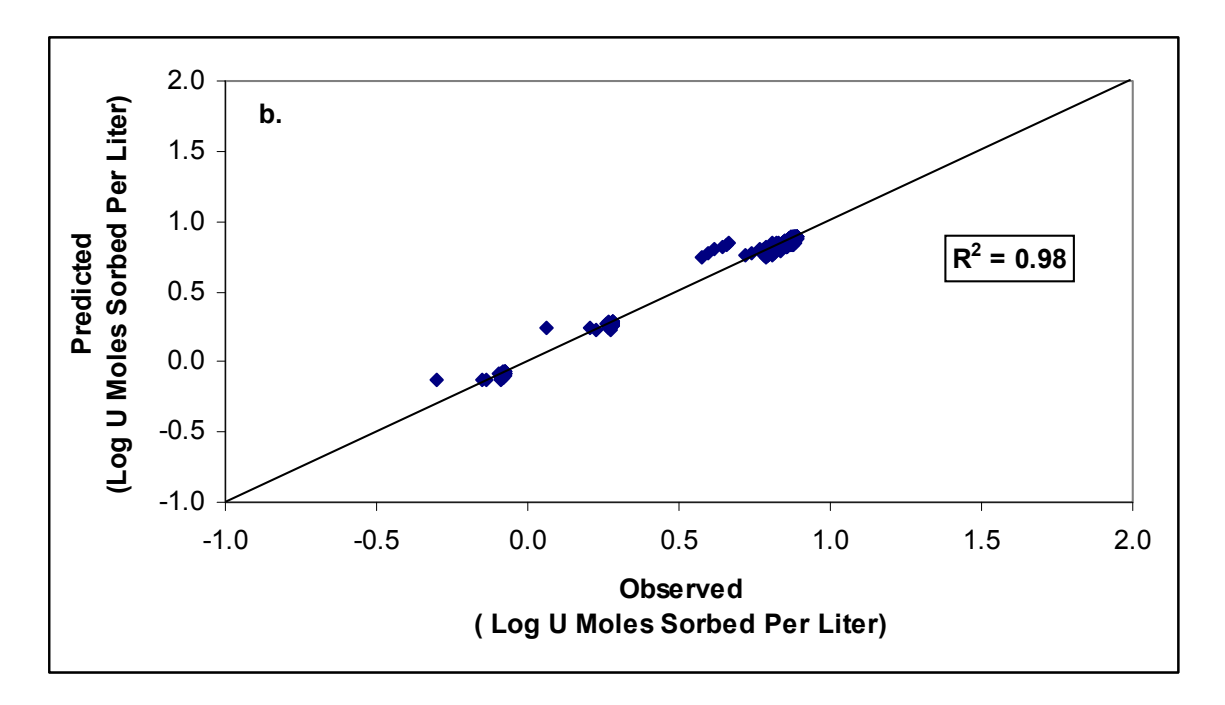

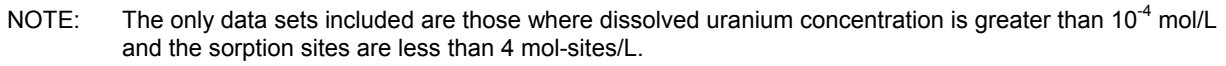

Output DTN: MO0812TSPAOSIA.000, worksheets 'U\_data\_High\_U' and 'U\_regress\_High\_U' in spreadsheet *Final\_Surf\_Complx\_Regression.xls*

Figure 4. Comparison of Predictive Capability of Uranium Sorption (log of moles sorbed per liter of water) Using (a) Base-Case  $K_d$  Model and (b) Adjusted  $K_d$  Model

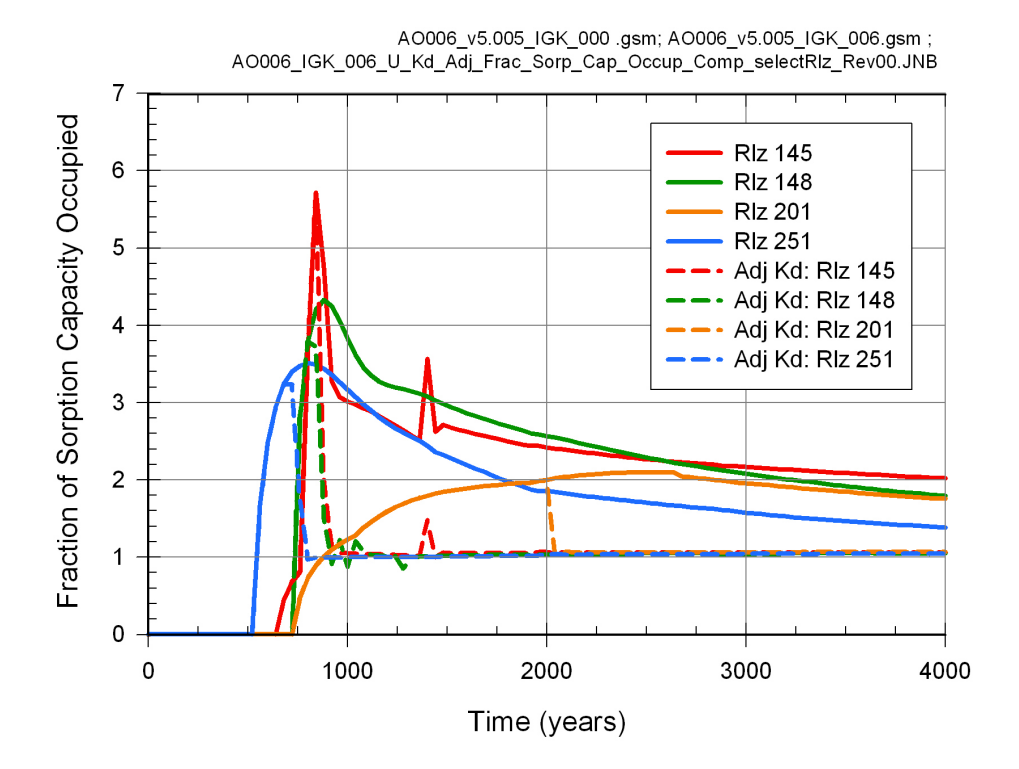

Output DTN: MO0812TSPAOSIA.000, file MO0812TSPAOSIA\_000.zip

Figure 5. Comparison of Fraction of Sorption Capacity Occupied for Selected Realizations (Rlz) Using Base-Case  $K_d$  Model and Adjusted  $K_d$  Model for Igneous Intrusion Modeling Case for 10,000 Years for CSNF Waste Packages in Percolation Subregion 3 Seep **Environment** 

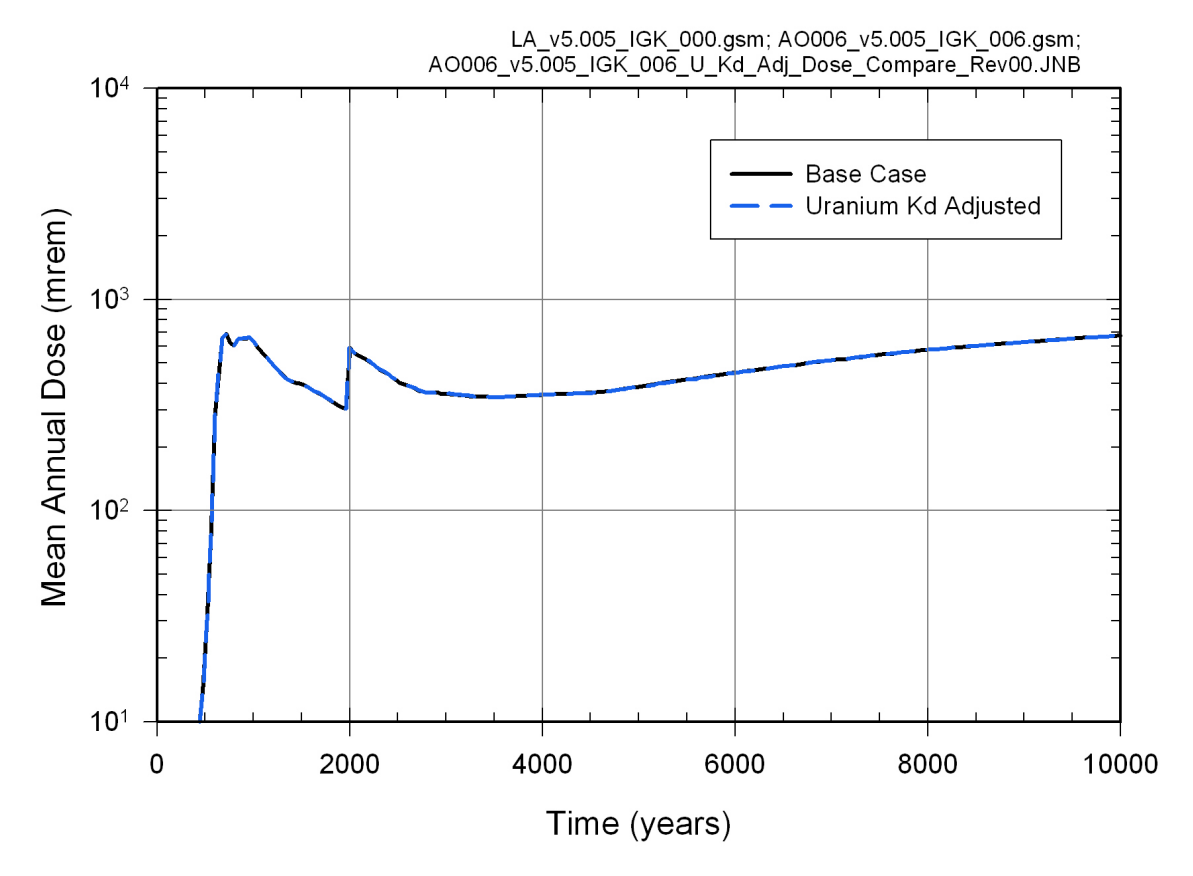

Output DTN: MO0812TSPAOSIA.000, file MO0812TSPAOSIA\_000.zip

## **III. CR 13093 Resolution**

CR 13093 is resolved by correcting references to design TDIPs in Table 4.1-20, Section 6.5.2.3, and Appendix I of ANL-WIS-PA-000001 REV 03. The following changes are made (see DIRS changes at the end of this list):

- 1. Table 4.1-20, p. 4-46: For Model Input "Maximum depth of invert," change the Value from "4 ft. 4 in." to "52 in.," and change the Source from "SNL 2007 [DIRS 179354], Table 4-1, Parameter Number 01-10" to "SNL 2007 [DIRS 179354], Figure 4-1."
- 2. p. 6-190, Section 6.5.2.3,  $1<sup>st</sup>$  paragraph, lines 3-4: Change "maximum invert thickness" of  $t_{I, max} = 4$  ft 4 in. = 1.321 m (SNL 2007 [DIRS 179354], Table 4-1, Parameter Number 01-10)" to "maximum invert thickness of  $t_{I,max} = 52$  in.  $= 1.321$  m (SNL 2007 [DIRS 179354], Figure 4-1)." This change was not specified in CR 13093, but is made to be consistent with the change described in the preceding item.

Figure 6. Comparison of Mean Annual Dose Using Base-Case  $K_d$  Model and Adjusted  $K_d$  Model for Sorption of Uranium on the Corrosion Products for Igneous Intrusion Modeling Case for 10,000 Years

- 3. Appendix I, p. I-1, Section I.1, 1<sup>st</sup> paragraph, lines 7-9: Change "The domain width is 40.5 m, which is half the distance between centers of waste emplacement drifts (SNL 2007 [DIRS 179466], Table 4-1, Parameter No. 01-04)" to "The domain width is 40.5 m, which is half the distance between centers of waste emplacement drifts (SNL 2007 [DIRS 179466], Table 4-1, Parameter No. 01-13)." This error was not listed in CR 13093, but was identified when the DIRS was inspected in responding to this CR.
- 4. Appendix I, p. I-3, last paragraph, lines 6-7: Change "The drift diameter is 5.5 m (SNL 2007 [DIRS 179466], Table 4-1, Parameter No. 01-04)" to "The drift diameter is 5.5 m (SNL 2007 [DIRS 179466], Table 4-1, Parameter No. 01-10)."
- 5. Appendix I, p. I-3, last paragraph, lines 11-14: Change "The current invert design calls for a maximum depth of  $1.32$  m  $(4 \text{ ft } 4 \text{ in.})$  ... (SNL 2007 [DIRS 179354], Table 4-1, Parameter No. 01-13A)" to "The current invert design calls for a maximum depth of 1.32 m (52 in.) ... (SNL 2007 [DIRS 179354], Figure 4-1)." In addition to this change in Appendix I text, this input data reference in Appendix I should be included in the DIRS for ANL-WIS-PA-000001 REV 03; this omission was not listed in CR 13093, but was identified when the DIRS was inspected in response to this CR.

The DIRS entries for ANL-WIS-PA-000001 REV 03 are revised as follows to resolve CR 13093. Changes to the DIRS noted below are marked up on the point-in-time DIRS report, and the revised DIRS report is processed in accordance with SCI-PRO-004, *Managing Technical Product Inputs*; the marked-up pages from the DIRS report are appended to this ERD (new DIRS entries are not shown in the appended DIRS mark-up but are listed in Attachment I).

DIRS entry for SNL 2007 [DIRS 179354] for ANL-WIS-PA-000001 REV 03

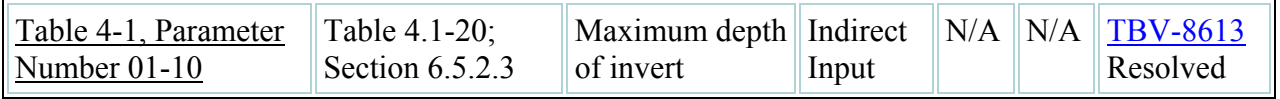

Revised DIRS entry for SNL 2007 [DIRS 179354] for ANL-WIS-PA-000001 REV 03 ERD 02

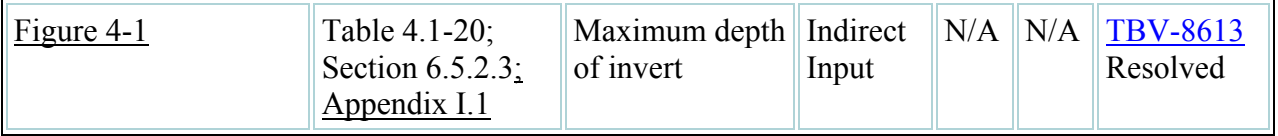

## DIRS entry for SNL 2007 [DIRS 179466] for ANL-WIS-PA-000001 REV 03

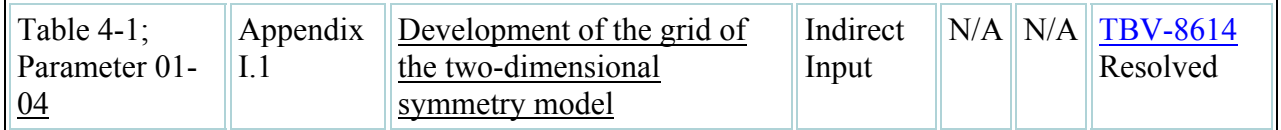

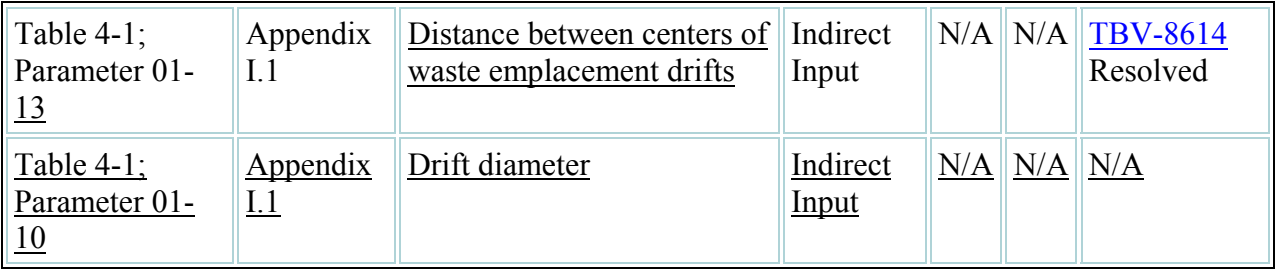

Revised and new DIRS entries for SNL 2007 [DIRS 179466] for ANL-WIS-PA-000001 REV 03 ERD 02

None of the changes in response to CR 13093 impacts the conclusions of ANL-WIS-PA-000001 REV 03, and no downstream usage—neither the LA nor other project documents—is impacted.

## **IV. CR 10788 Resolution**

CR 10788 addresses a procedural non-compliance regarding qualification of external source data used as direct input. A review of ANL-WIS-PA-000001 REV 03 revealed that most of the information required for the qualification of external data was presented in the document, but some of the documentation requirements of SCI-PRO-001, *Qualification of Unqualified Data*, were omitted. The documentation deficiency is resolved by Table 1, which contains the external sources listed in Section 4 of ANL-WIS-PA-000001 REV 03 and used as direct input. The table contains the method used for qualification, the rationale for choosing that method, the qualification attributes, and the location within the document where the qualification information is presented.

For most of the inputs listed in Table 1, attribute 10, corroboration with other data, is listed as one of the attributes used for demonstrating qualification for intended use. For site density (goethite and HFO), specific surface area (goethite, HFO, and CSNF-related oxides), and water vapor adsorption isotherm (iron oxides and CSNF-related oxides), the input values coming from different sources were combined to provide ranges or probability distributions for use in the analysis. The last column of Table 1 indicates the location within the document where the data were compiled and distributions were developed. All of the values are considered qualified because they are corroborated by the other values in each data set. All inputs are judged to be qualified for intended use within ANL-WIS-PA-000001 REV 03, in accordance with SCI-PRO-006, *Models*, Section 6.2.1.L(3), based on the qualification attributes listed in Table 1.

For one of the direct inputs listed in Table 1, Ebert et al. (1991 [DIRS 111028]), the qualification documentation within Section 4 is revised so that the data is qualified in accordance with SCI-PRO-001, as required by SCI-PRO-006, Section 6.2.1.L(1), which applies to data developed by YMP participants. The first paragraph of p. 4–13 is revised as follows, with new text underlined:

**Water vapor isotherm for HLW glass**—The Frenkel-Halsey-Hill (FHH) adsorption isotherm parameters  $k$  and  $s$  for HLW glass are provided by Ebert et al. (1991 [DIRS] 111028], p. 134, Figure 1b). The parameters were determined by curve-fitting data representing the number of water monolayers versus relative humidity for HLW glass. Ebert et al. (1991 [DIRS 111028], p. 134, Figure 1a) also present an isotherm for natural

obsidian that shows lower values of adsorption than for the HLW glass. The natural obsidian isotherm is corroborated by a nearly identical isotherm for silica and quartz presented in Hagymassy et al. (1968 [DIRS 111034], p. 489). Corroboration of the natural obsidian isotherm by Hagymassy et al. (1968 [DIRS 111034]) gives confidence that the isotherm measured by Ebert for nuclear waste glass is also accurate. Ebert has studied HLW glass at Argonne National Laboratory for many years and has published many articles in peer-reviewed journals. These data were developed by Ebert while supporting the project and are reported in *Defense HLW Glass Degradation Model* (BSC 2004 [DIRS 169988], Section 6.5.3.1). The values of isotherm parameters *k* and *s* are qualified in accordance with SCI-PRO-001. The data qualification team consisted of James Schreiber (B.S. and M.S. Chemical Engineering, with twenty years experience in nuclear waste management) and Susan LeStrange (M.S. Chemical Engineering, Ph.D. Agricultural Engineering, with expertise in geochemistry and chemical transport). The data qualification team concluded that the data are corroborated by Hagymassy et al. (1968 [DIRS 111034]). Therefore, the data are qualified and appropriate for use in the RTA.

The following new reference is added to Section 9.1

111034 Hagymassy, J., Jr.; Brunauer, S.; and Mikhail, R.Sh. 1969. "Pore Structure Analysis by Water Vapour Absorption. Part 1. T-Curves for Water Vapour." *Journal of Colloid and Interface Science, 29,* (3), 485-491. New York, New York: Academic Press. TIC: 246076.

In Table 6.5–9, change the value of "FHH adsorption isotherm parameter *k* for HLW glass", from "13.2" to "3.2".

The DIRS entries for "Input usage" for some of the inputs in Section 4 were incorrectly classified as "Indirect Input" rather than "Direct Input". In addition, the DIRS entries for "Input Category" for some inputs were incorrectly labeled as "Data" rather than "Established Fact". The changes to the DIRS are provided in Table 2. Table 2 also lists various other changes to the DIRS, including further changes prompted by the Indirect/Direct reclassification described in this section as well as related miscellaneous clarifications and corrections that were made in response to CR 10788.

None of the changes in response to CR 10788 impacts the conclusions of ANL-WIS-PA-000001 REV 03. As a result, neither the LA nor other project documents is impacted.

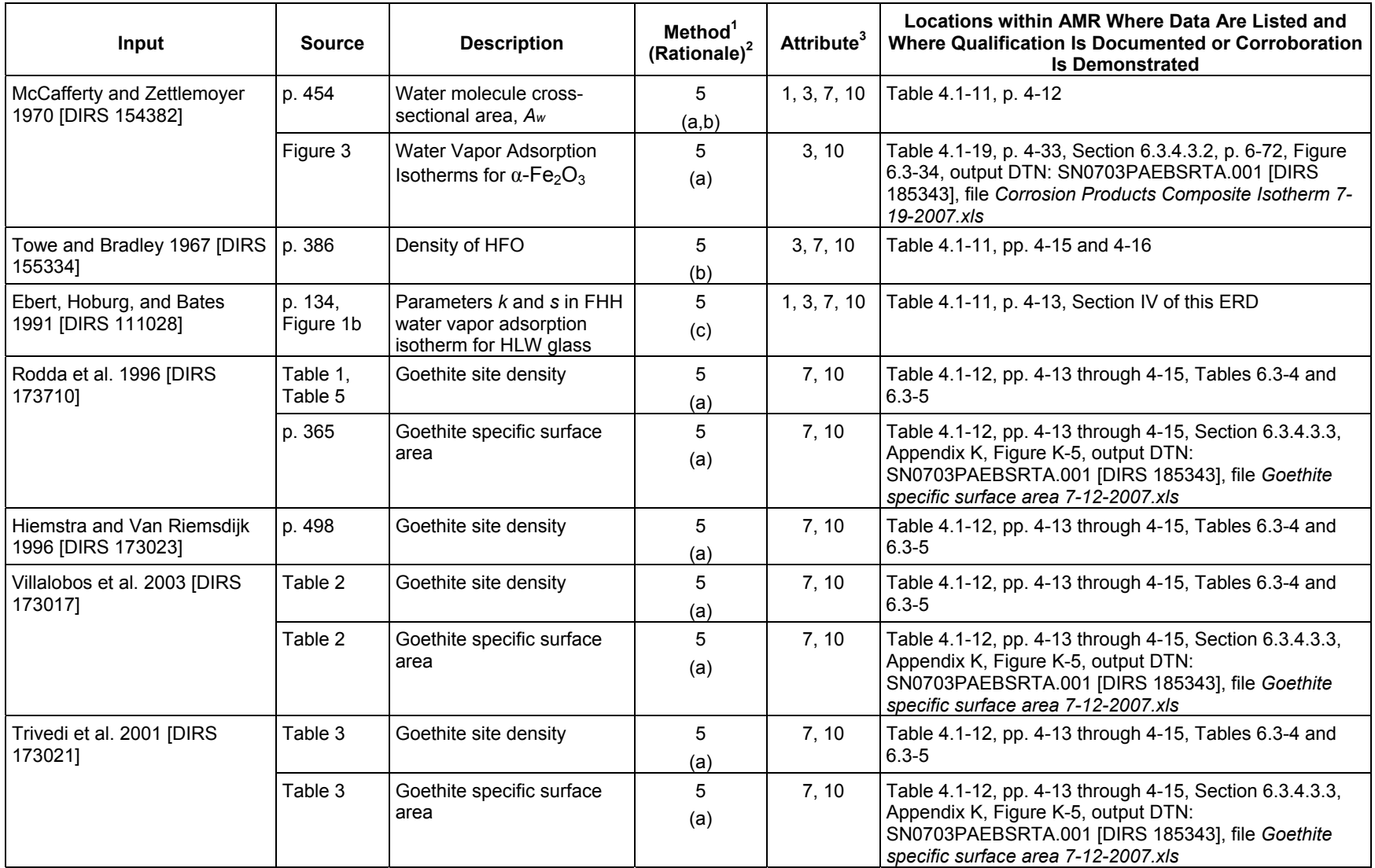

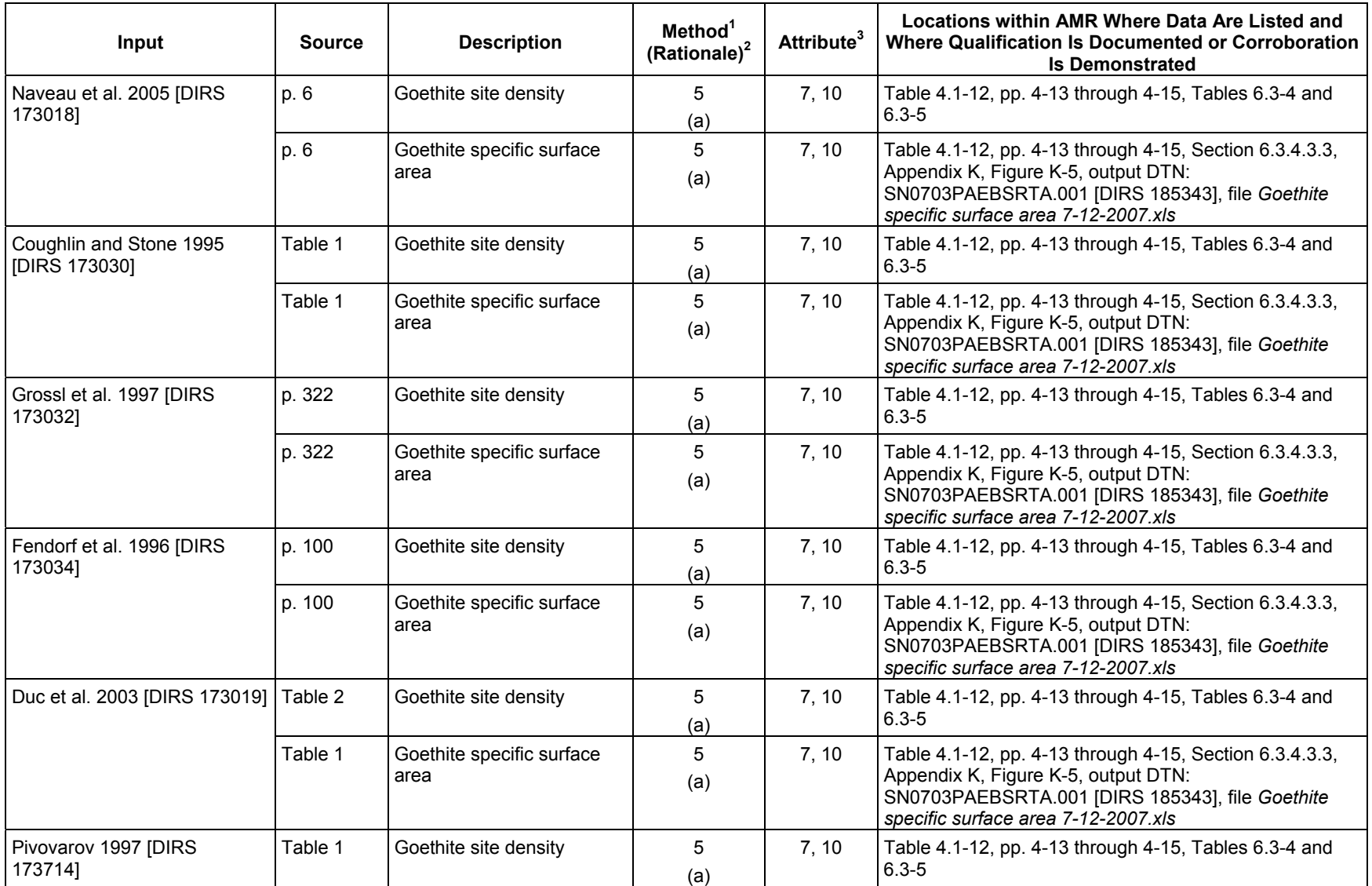

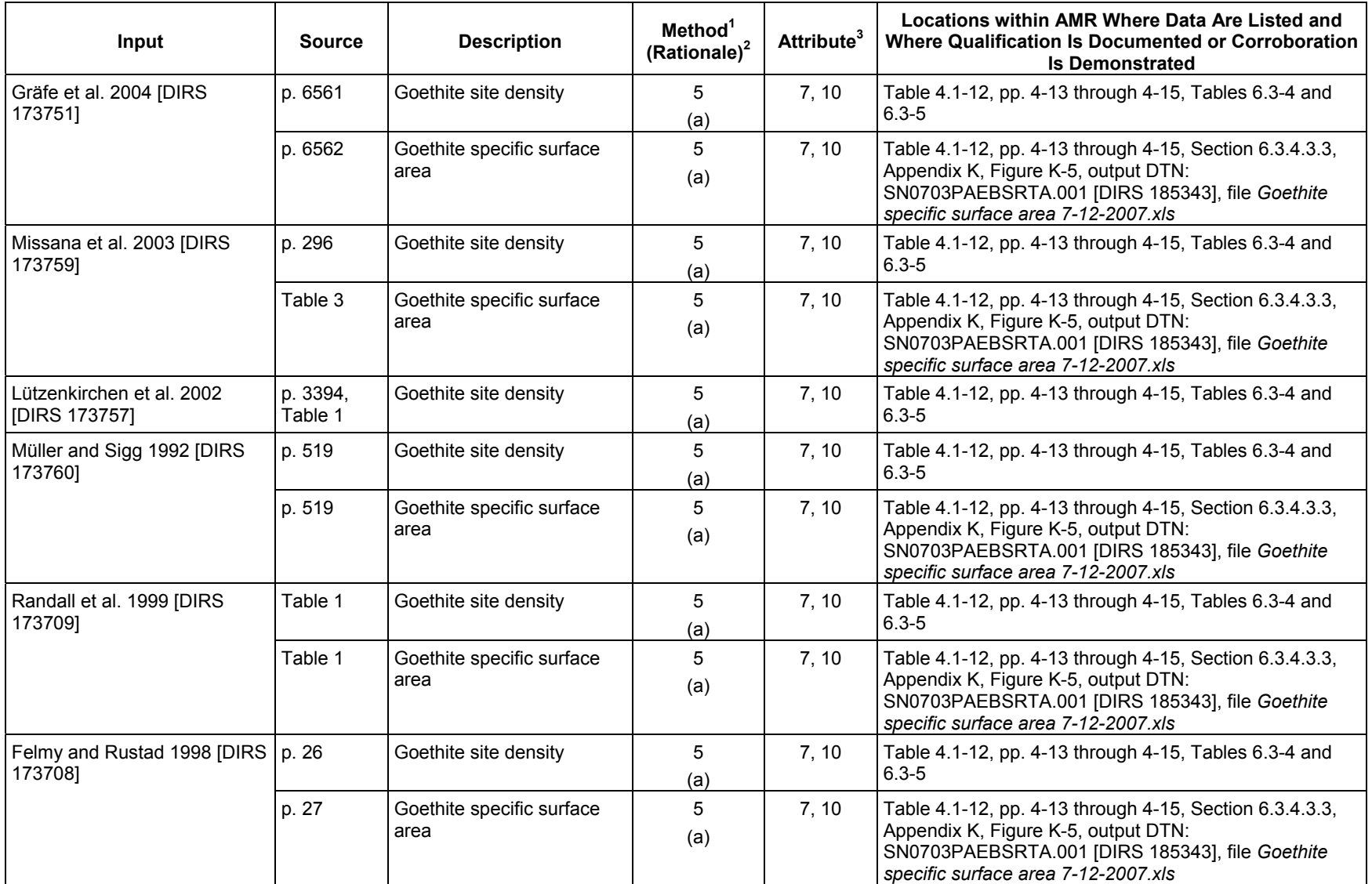

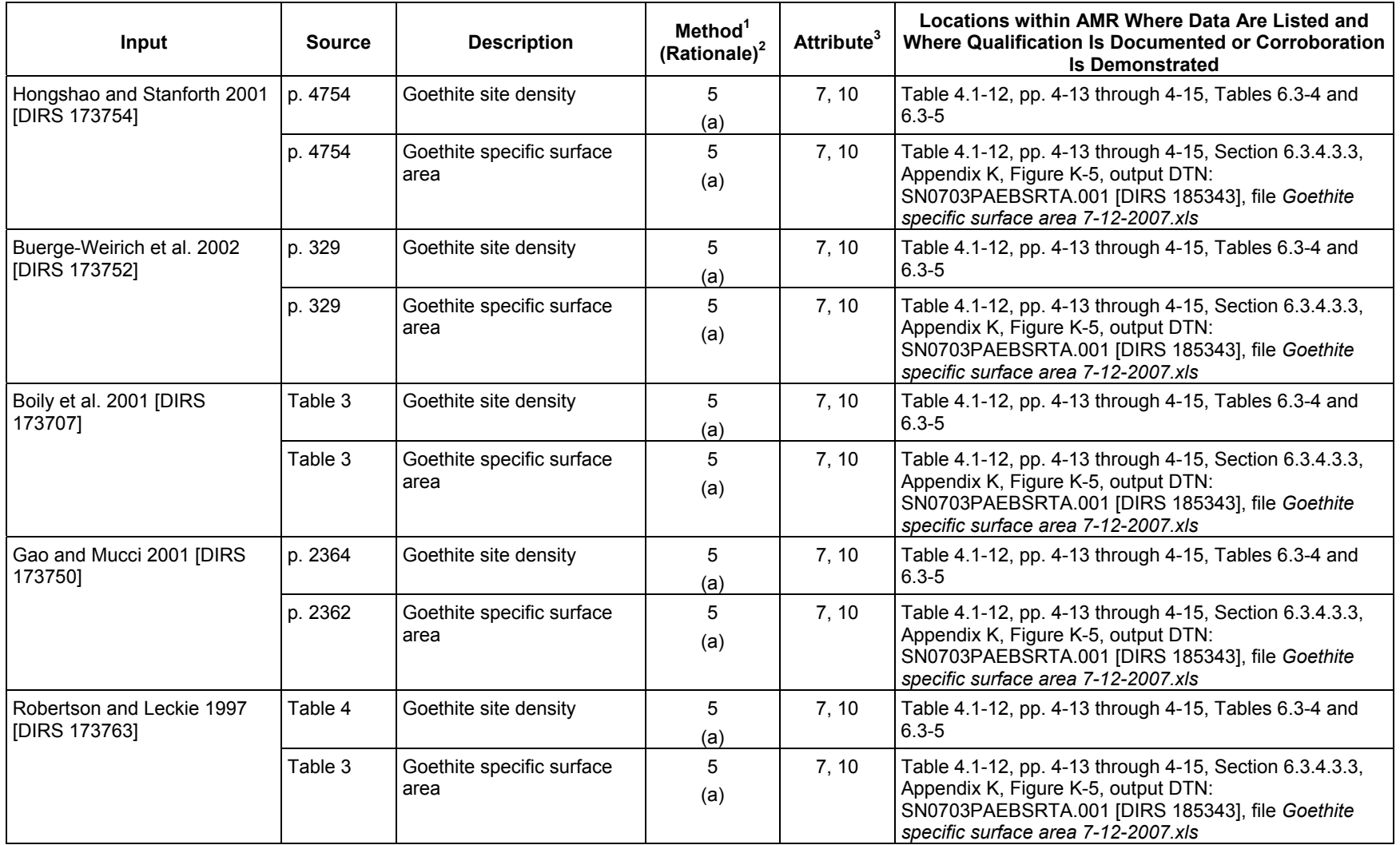

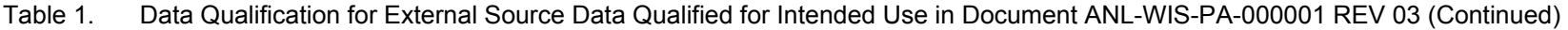

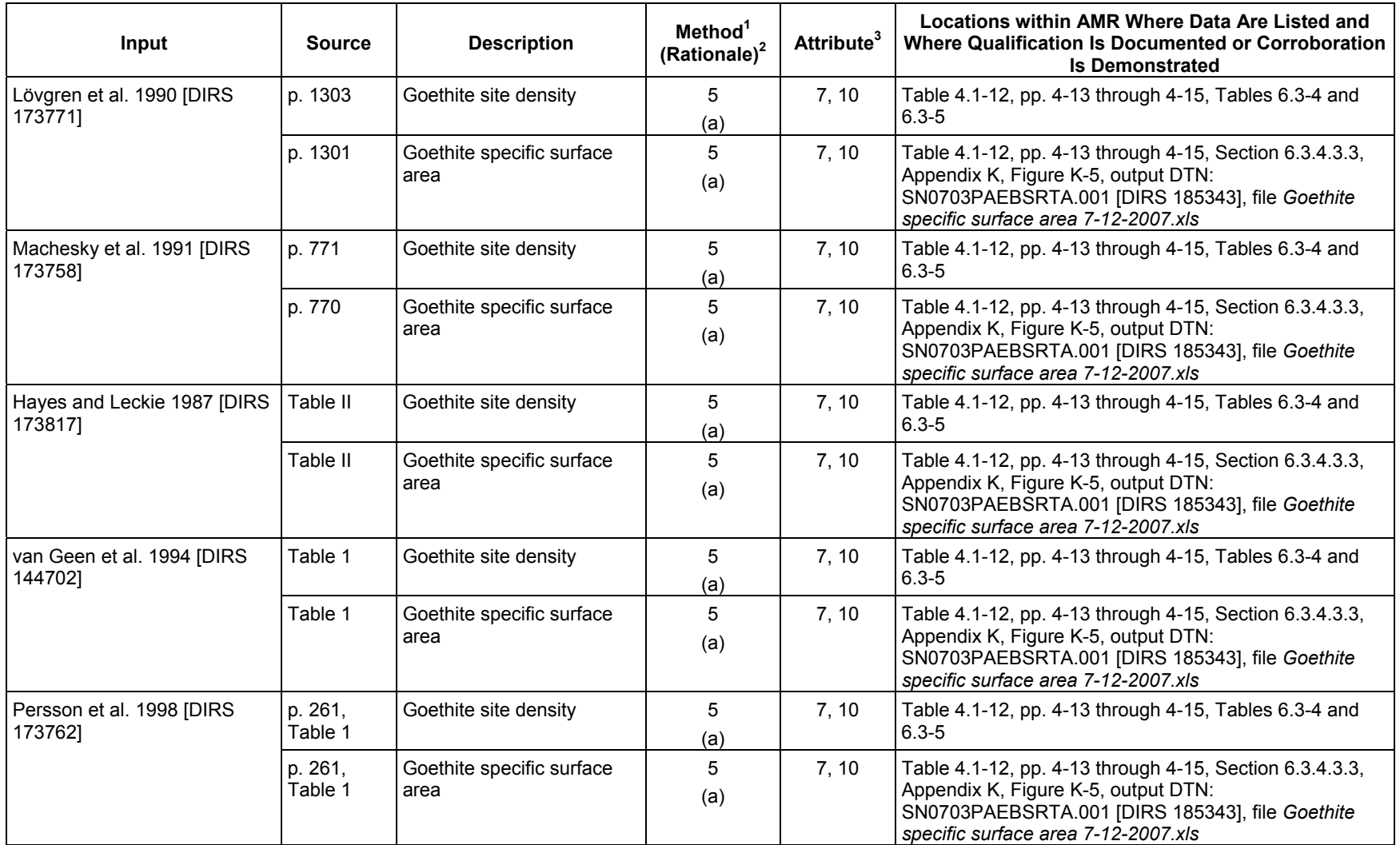

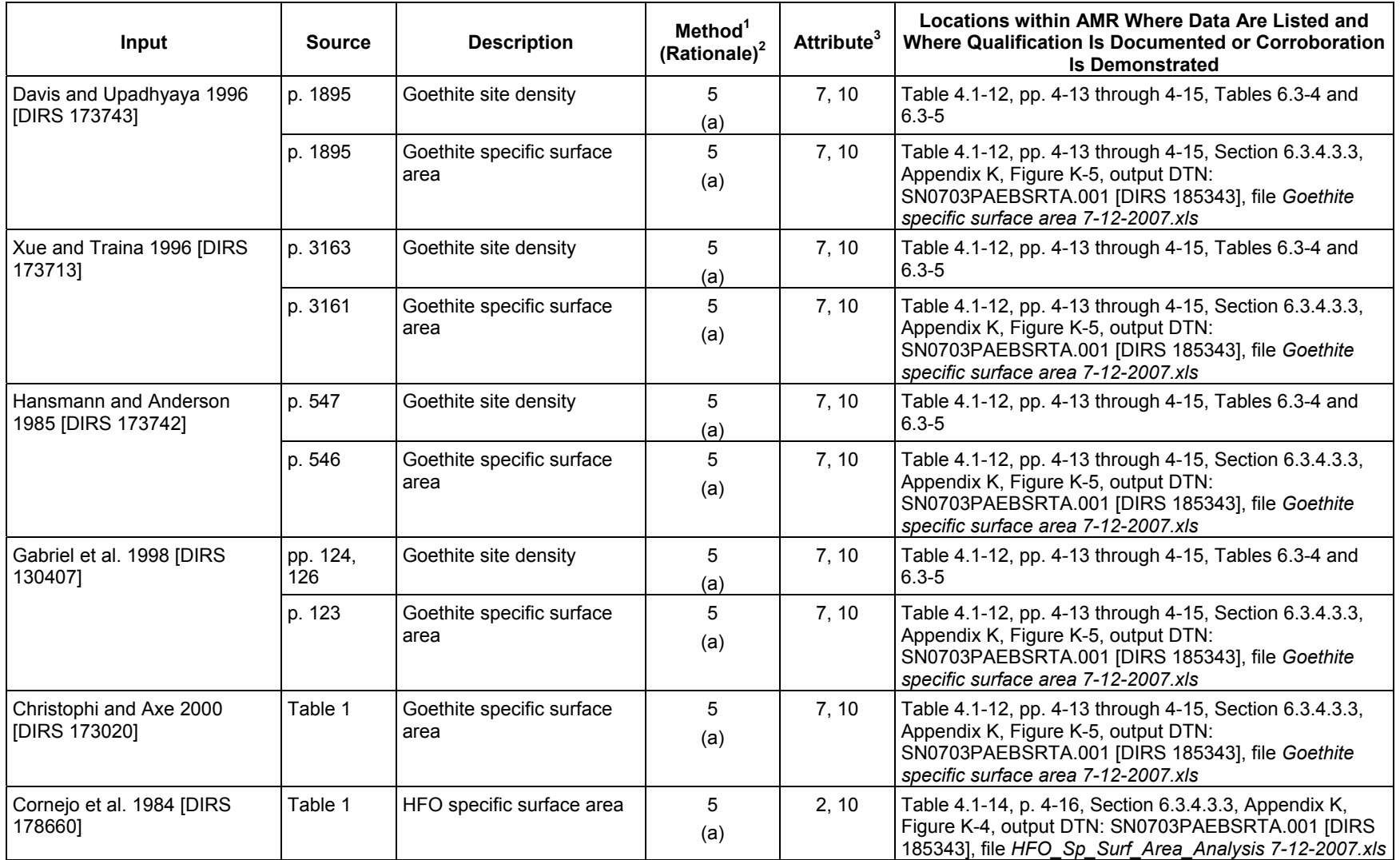

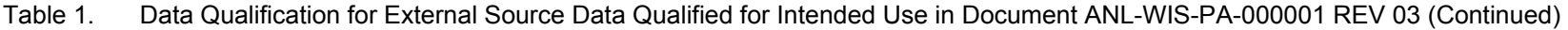

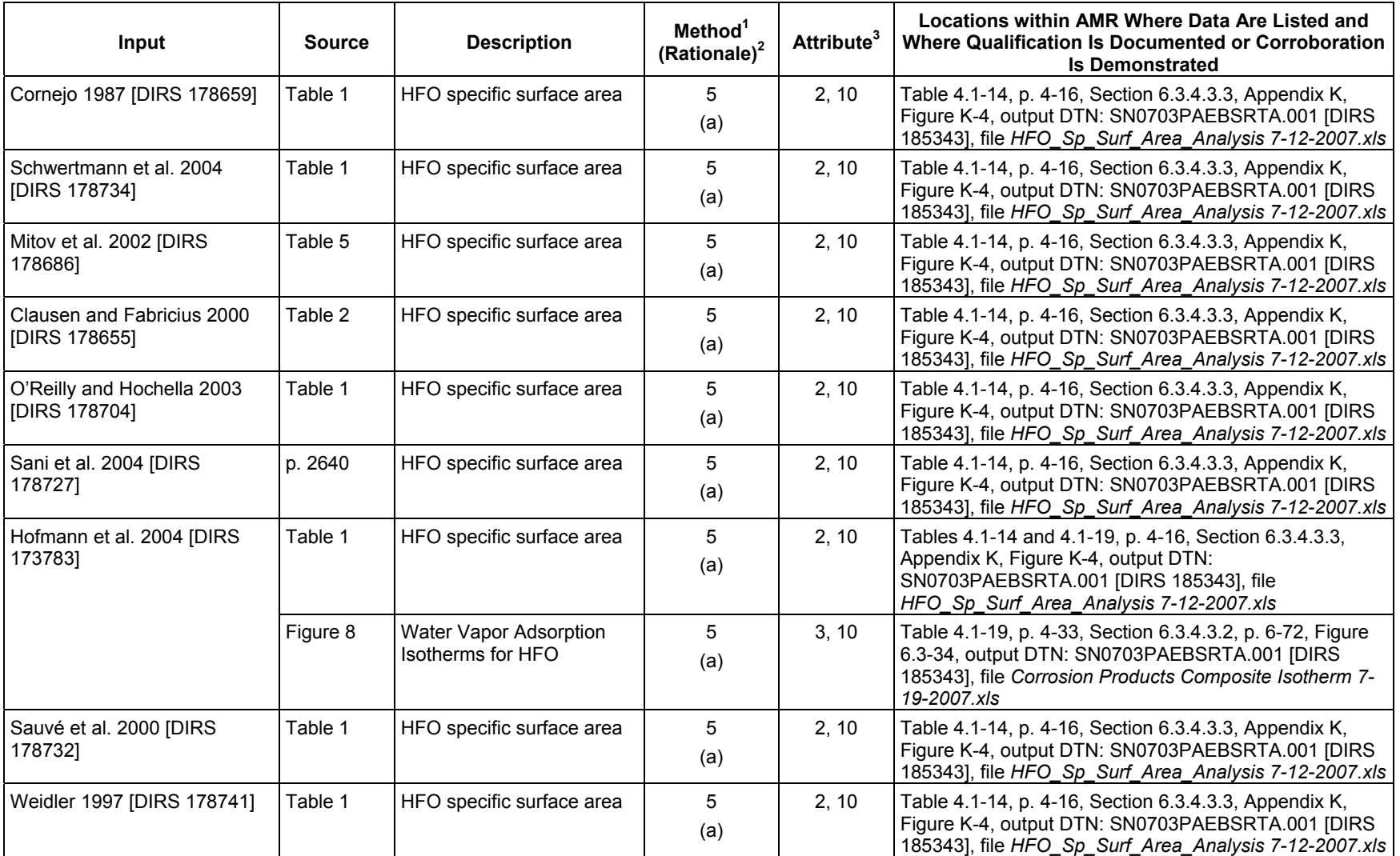

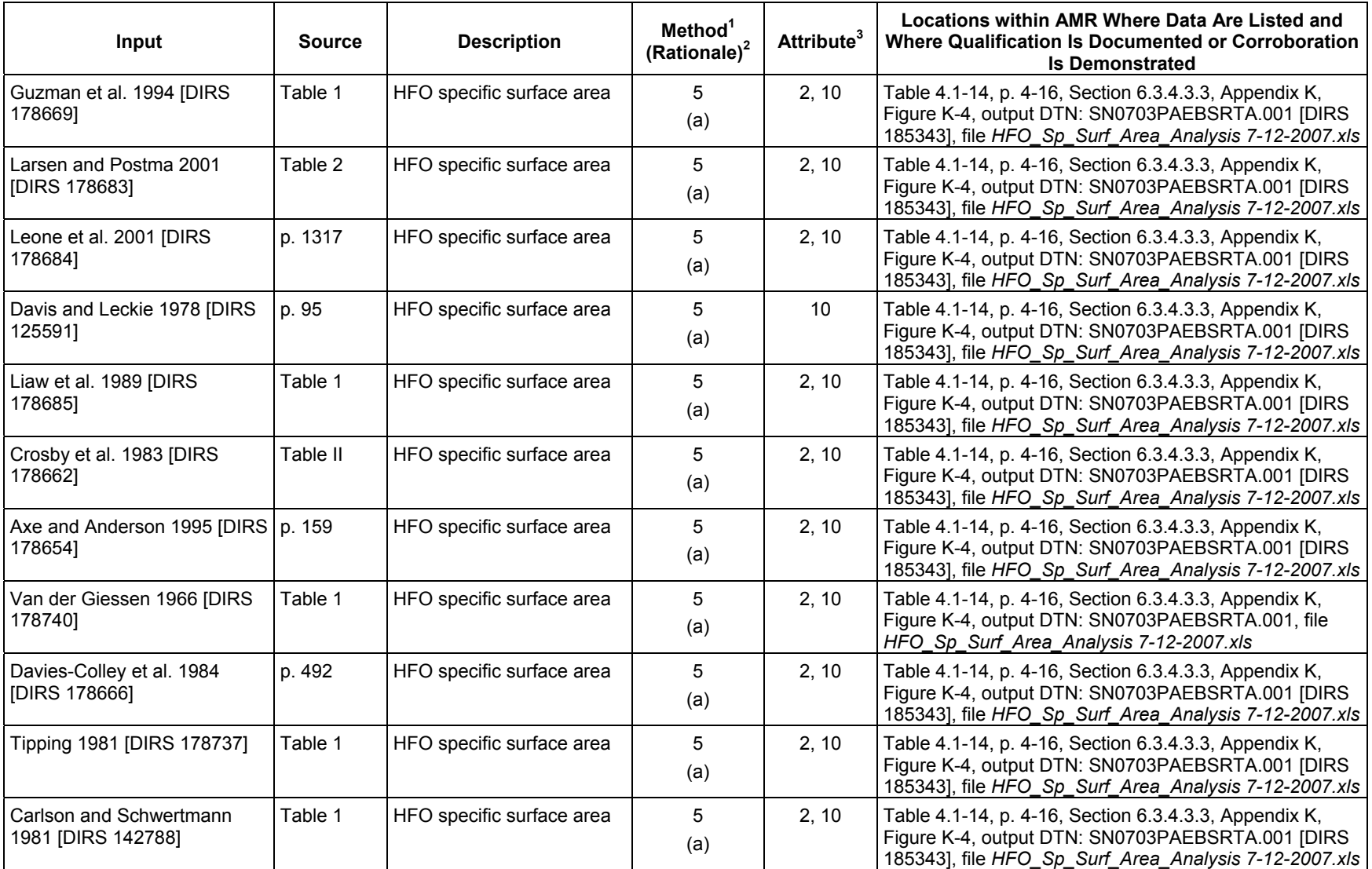

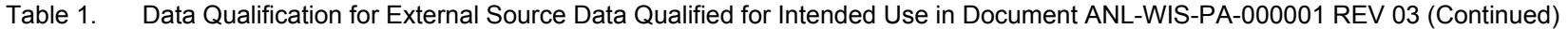

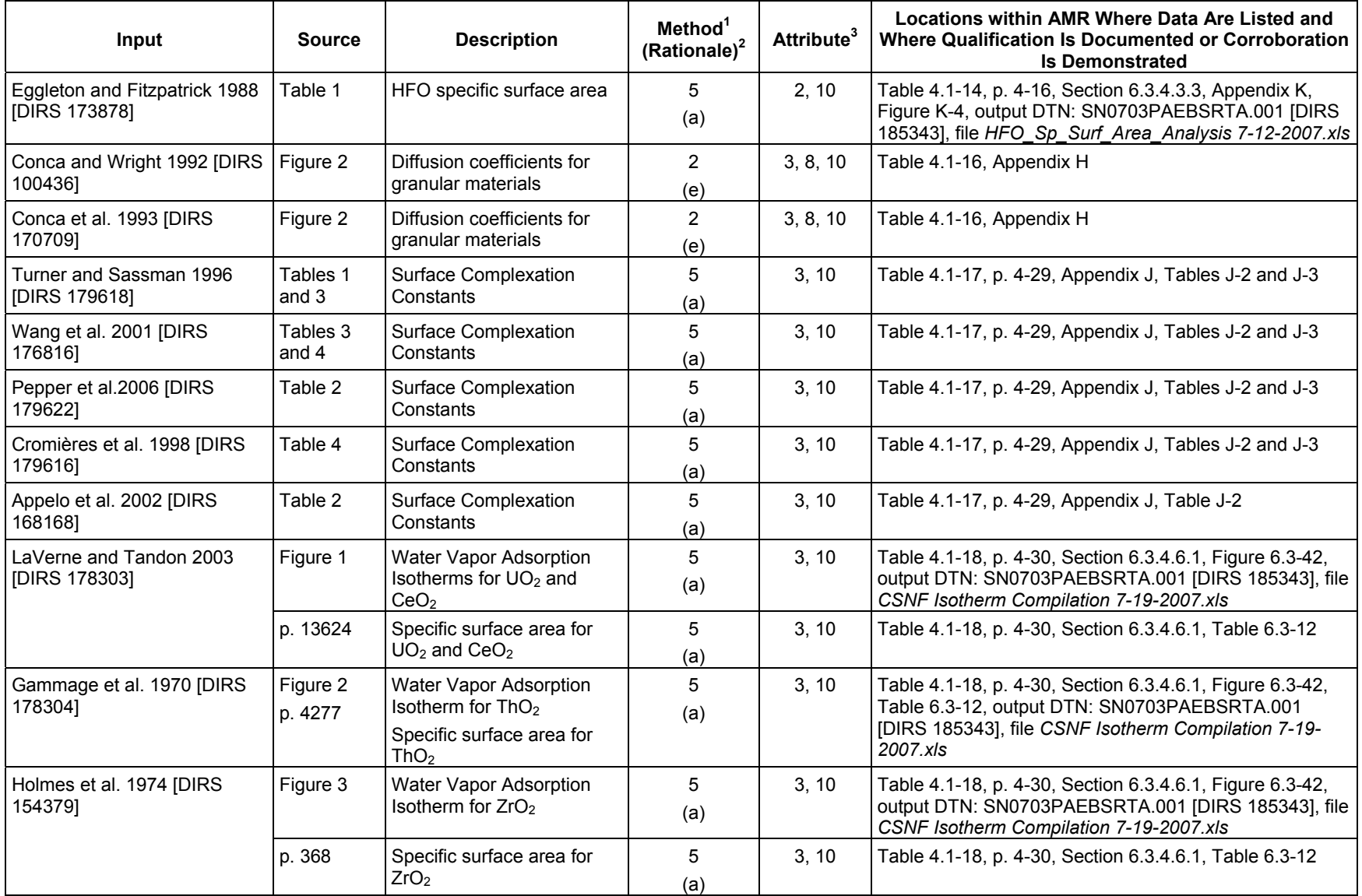

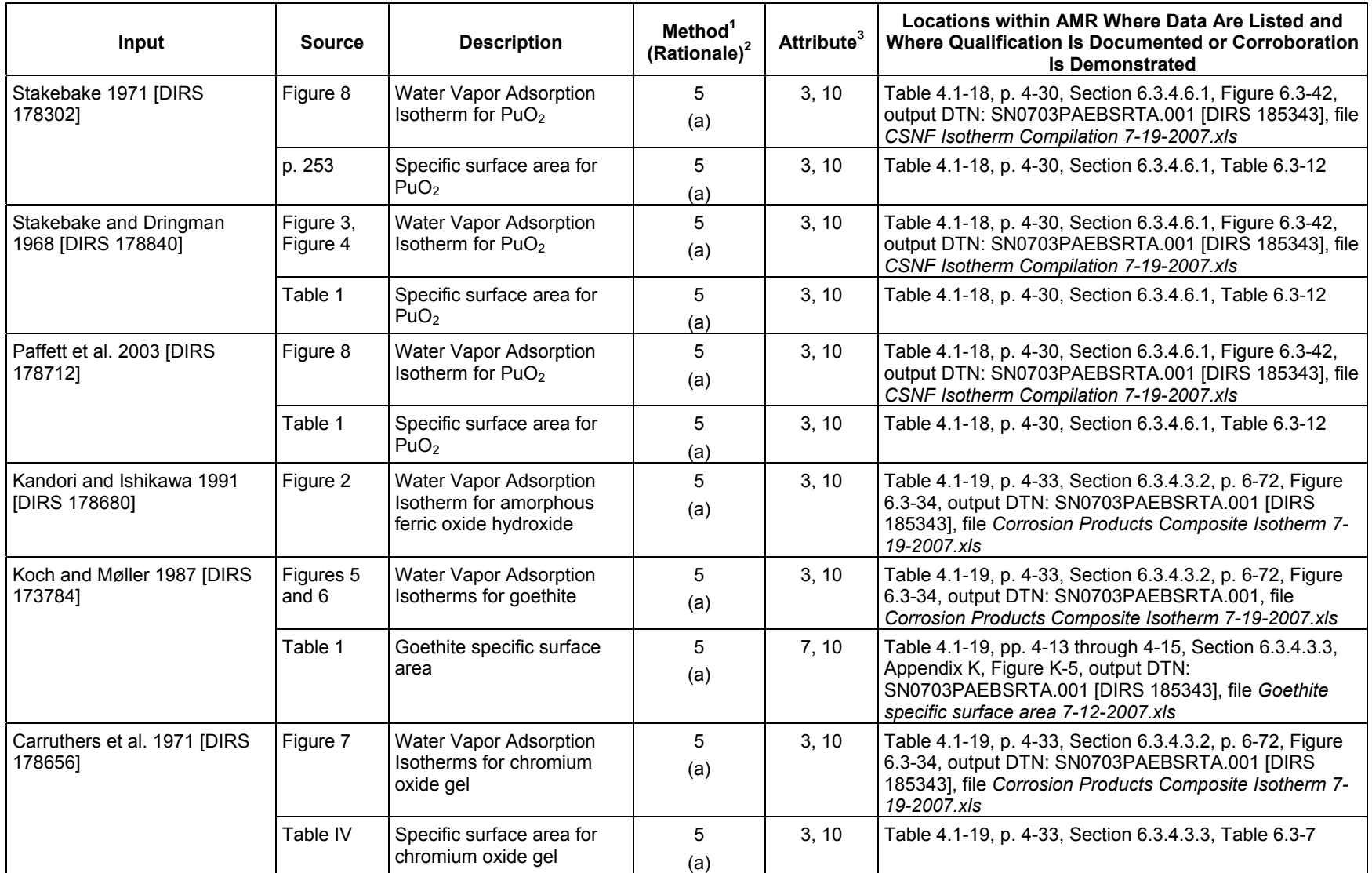

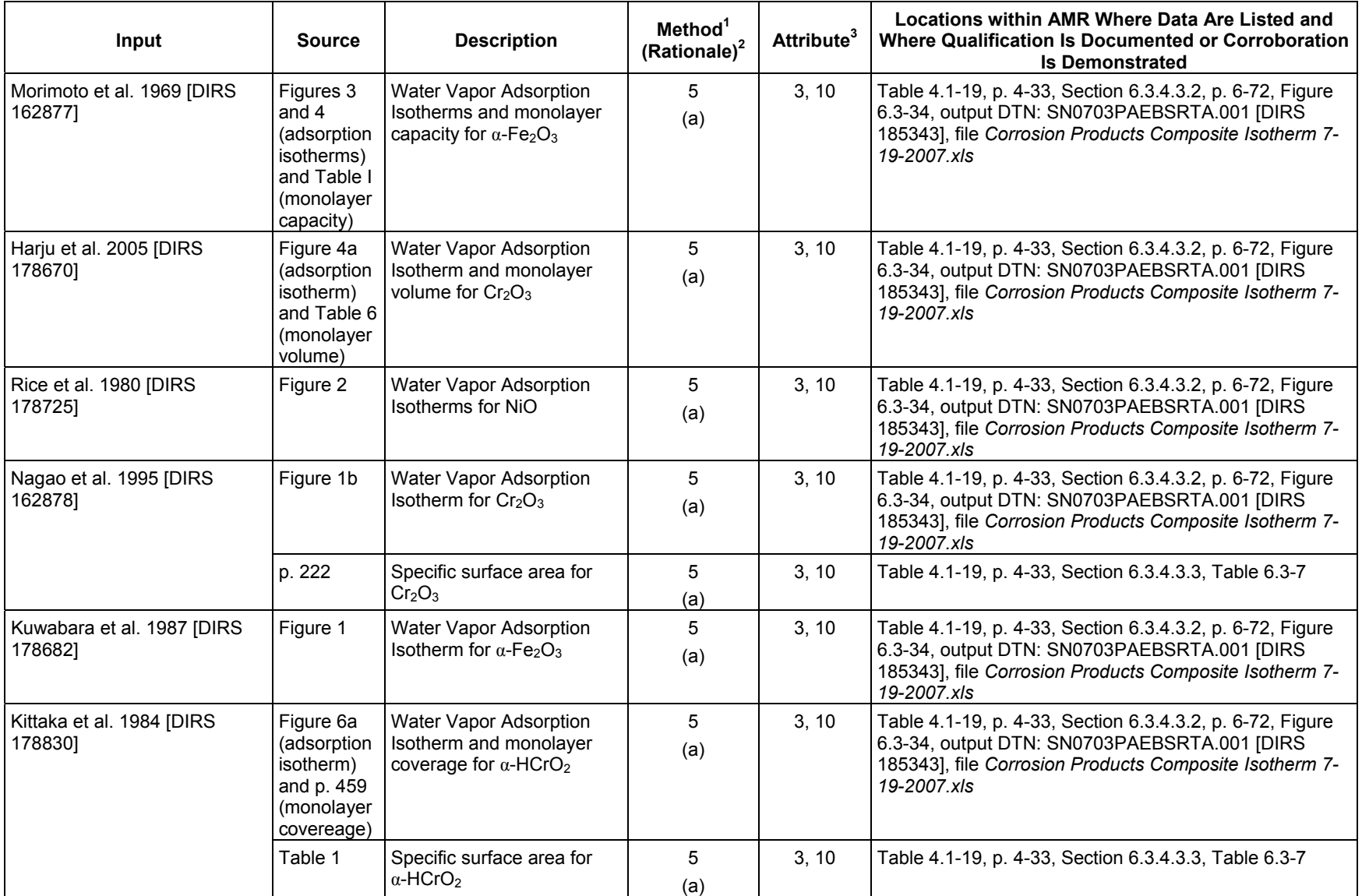

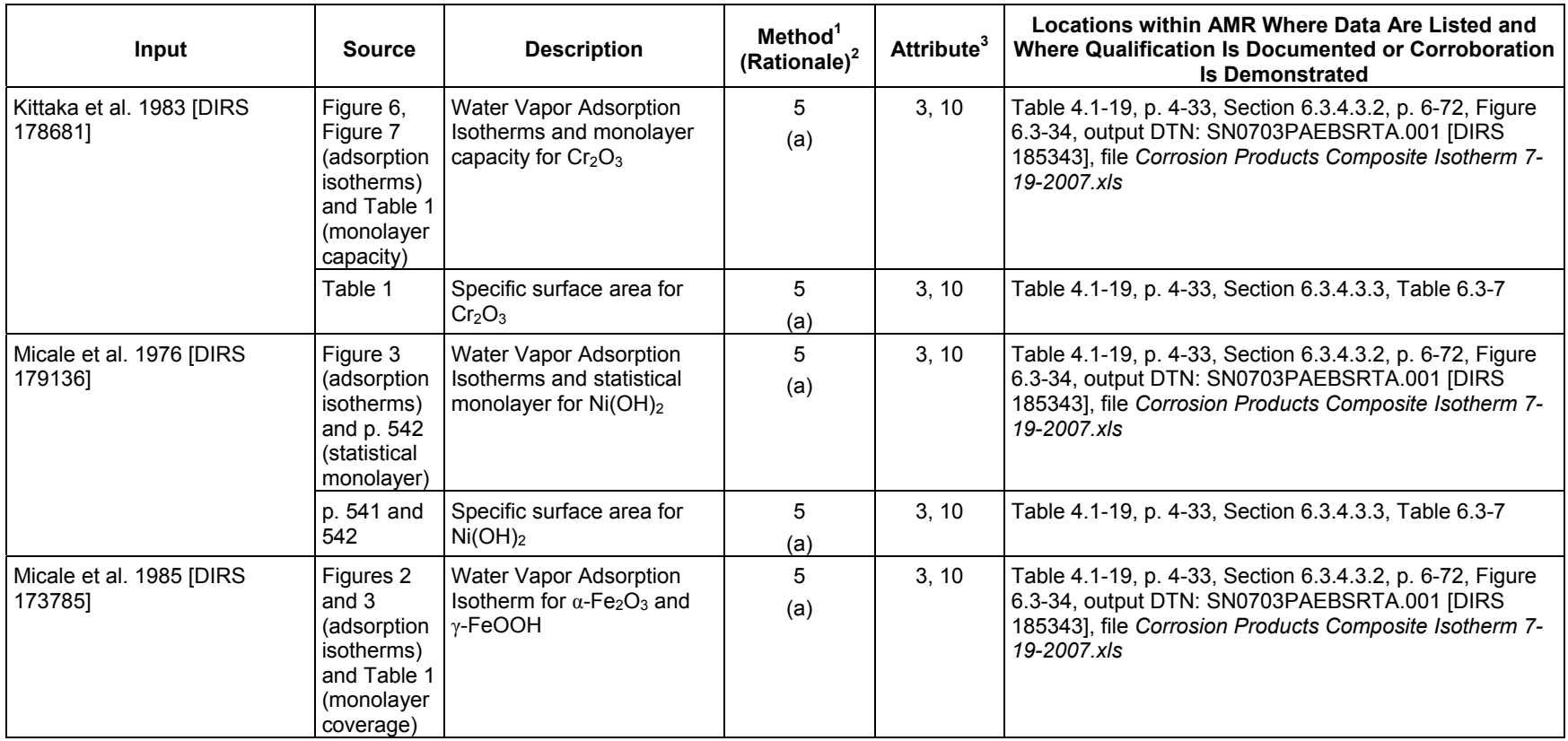

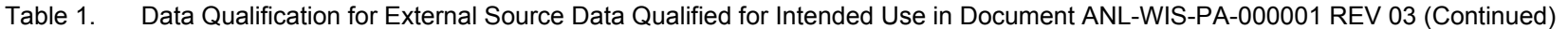

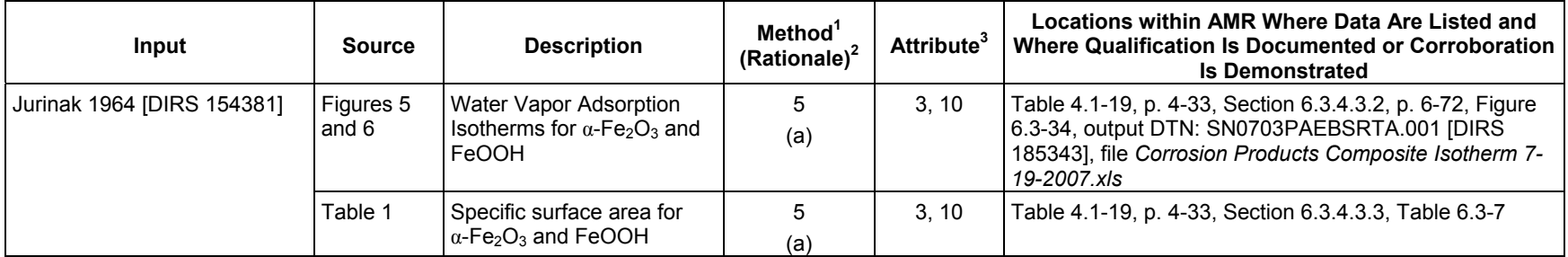

 $\frac{1}{1}$  Method from SCI-PRO-001, Qualification of Unqualified Data, Attachment 2.<br><sup>2</sup> The rationale is that (a) it is the most suitable considering the data, the intended use, and availability of corroborating data; (b) the use in similar applications; (c) it is the most suitable considering the data and available documentation of the QA program; (d) it is the most suitable considering the data and the existing documentation regarding the data and the data originator; (e) corroborating data are available for comparison with the unqualified data set and any inferences drawn to corroborate the unqualified data can be clearly identified, justified and documented. 3 Attributes from SCI-PRO-001, *Qualification of Unqualified Data*, Attachment 3.

| Input                                            | <b>Source</b> | <b>Description</b>                                                                | <b>DIRS Changes Required</b>                                                                                                    |
|--------------------------------------------------|---------------|-----------------------------------------------------------------------------------|----------------------------------------------------------------------------------------------------|
| McCafferty and Zettlemoyer<br>1970 [DIRS 154382] | Figure 3      | Water vapor adsorption Isotherms for $\alpha$ -<br>Fe <sub>2</sub> O <sub>3</sub> | In 3 <sup>rd</sup> DIRS entry, change "Steel Corrosion<br>Products" to "Fe2O3" under Input Description.<br>Change input usage to "Direct Input"<br>Change "N/A" to "Data" under Input Category.                                                |
|                                                  | p. 453        | Specific surface area of $Fe2O3$                                                  | In 2 <sup>nd</sup> DIRS entry, delete "Entire," under<br>Specifically Used From; delete "Sections<br>6.3.4.3.1, 6.3.4.3.2;" under Specifically Used<br>In; delete ", adsorption isotherm for water<br>vapor on Fe2O3" under Input Description. |
|                                                  | p. 454        | Water molecule cross-sectional area, Aw                                           | In 1 <sup>st</sup> DIRS entry, change "6.3.4.3.3" to<br>"6.3.4.3.2" under Specifically Used From;                                                                                                    |
| Cornejo et al. 1984 [DIRS<br>178660]             | Table 1       | Specific surface area for HFO                                                     | Change input usage to "Direct Input"<br>Change "N/A" to "Data" under Input Category.                                                                                                    |
| Cornejo 1987 [DIRS 178659]                       | Table 1       | Specific surface area for HFO                                                     | Change input usage to "Direct Input"<br>Change "N/A" to "Data" under Input Category.                                                                                                    |
| Schwertmann et al. 2004<br>[DIRS 178734]         | Table 1       | Specific surface area for HFO                                                     | Change input usage to "Direct Input"<br>Change "N/A" to "Data" under Input Category.                                                                                                    |
| Mitov et al. 2002 [DIRS<br>178686]               | Table 5       | Specific surface area for HFO                                                     | Change input usage to "Direct Input"<br>Change "N/A" to "Data" under Input Category.                                                                                                    |
| Clausen and Fabricius 2000<br>[DIRS 178655]      | Table 2       | Specific surface area for HFO                                                     | Change input usage to "Direct Input"<br>Change "N/A" to "Data" under Input Category.                                                                                                    |
| O'Reilly and Hochella 2003<br>[DIRS 178704]      | Table 1       | Specific surface area for HFO                                                     | Change input usage to "Direct Input"<br>Change "N/A" to "Data" under Input Category.                                                                                                    |
| Sani et al. 2004 [DIRS<br>178727]                | p. 2640       | Specific surface area for HFO                                                     | Change input usage to "Direct Input"<br>Change "N/A" to "Data" under Input Category.                                                                                                    |
| Hofmann et al. 2004 [DIRS<br>173783]             | Table 1       | Specific surface area for HFO                                                     | Change input usage to "Direct Input"<br>Change "N/A" to "Data" under Input Category.                                                                                                    |
|                                                  | Figure 8      | Water Vapor Adsorption Isotherms for HFO                                          | Delete 1 <sup>st</sup> DIRS entry (Input Description:<br>"Comparison of Adsorption Isotherms").                                                                                                    |
|                                                  |               |                                                                                   | In 3 <sup>rd</sup> DIRS entry, add "Figure 6.3-23" under<br>Specifically Used In; change "Steel Corrosion<br>Products" to "HFO;" change input usage to<br>"Direct Input"<br>Change "N/A" to "Data" under Input Category.                       |
|                                                  | p. 167        | Density of HFO                                                                    | Change input usage to "Indirect Input."<br>Change "Data" to "N/A" under Input Category.                                                                                                    |

Table 2. DIRS Changes to Correct Indirect/Direct Classification and Miscellaneous Related Changes

**Input** Source **Description** Description **DIRS Changes Required** Table 2. DIRS Changes to Correct Indirect/Direct Classification and Miscellaneous Related Changes (Continued)

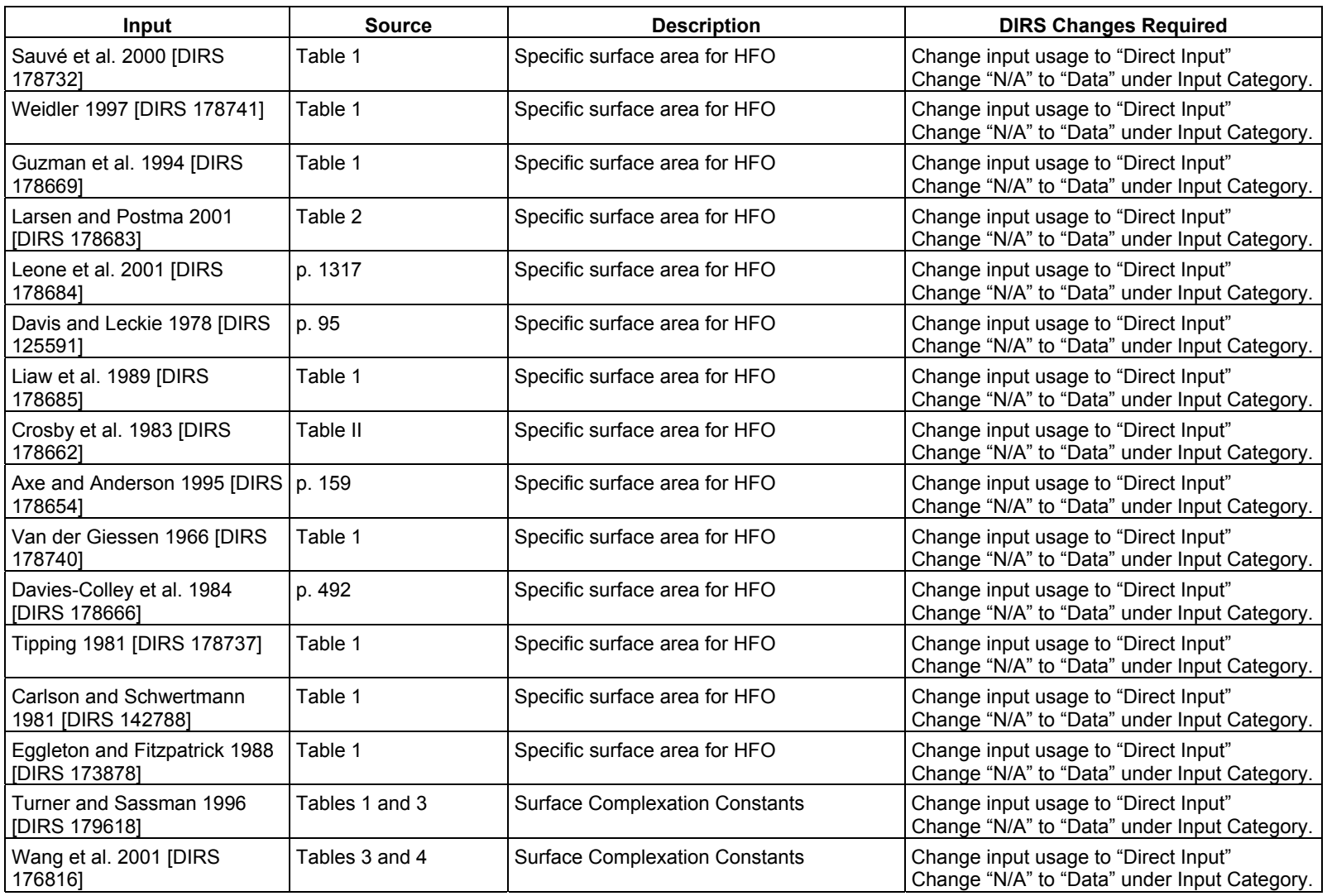

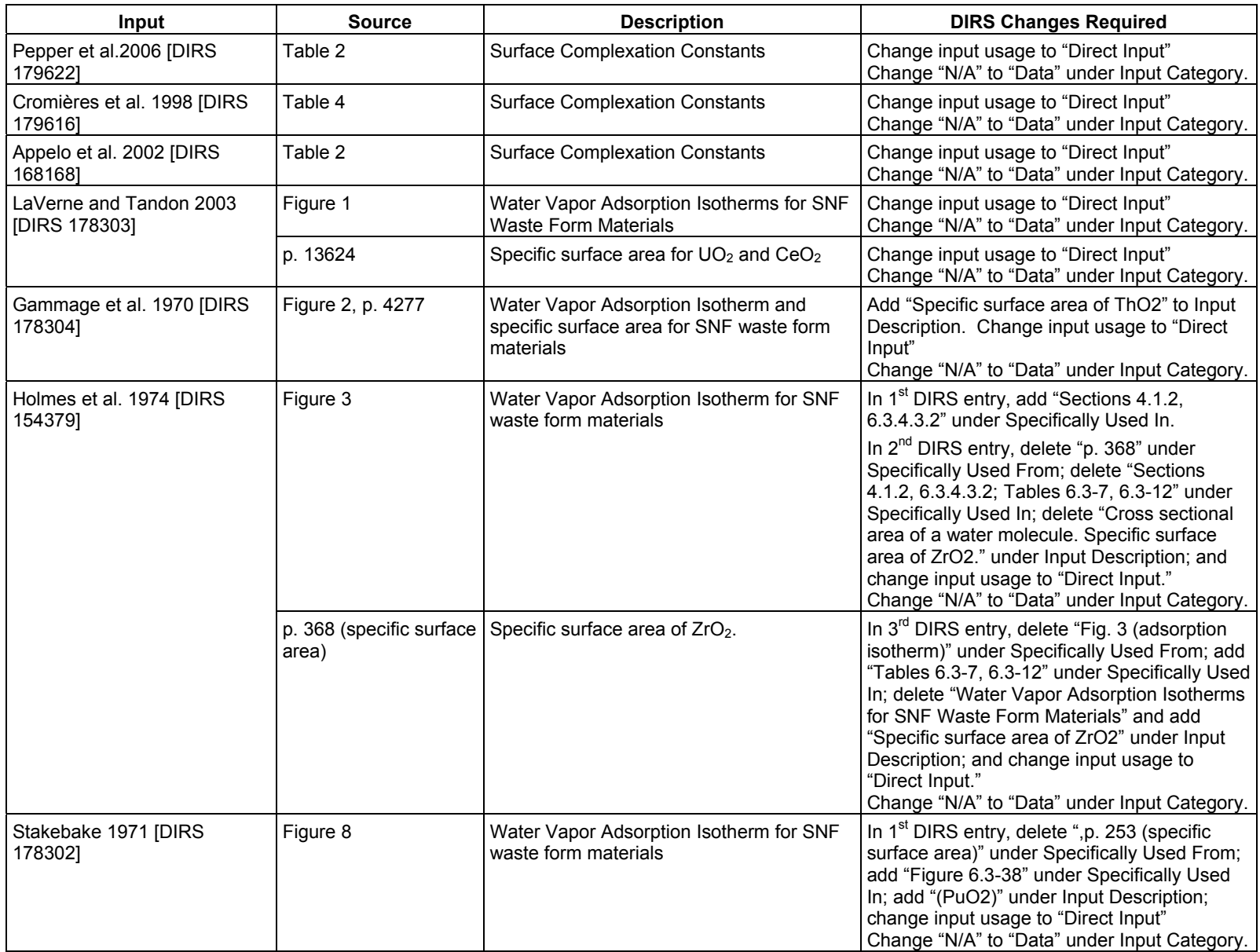

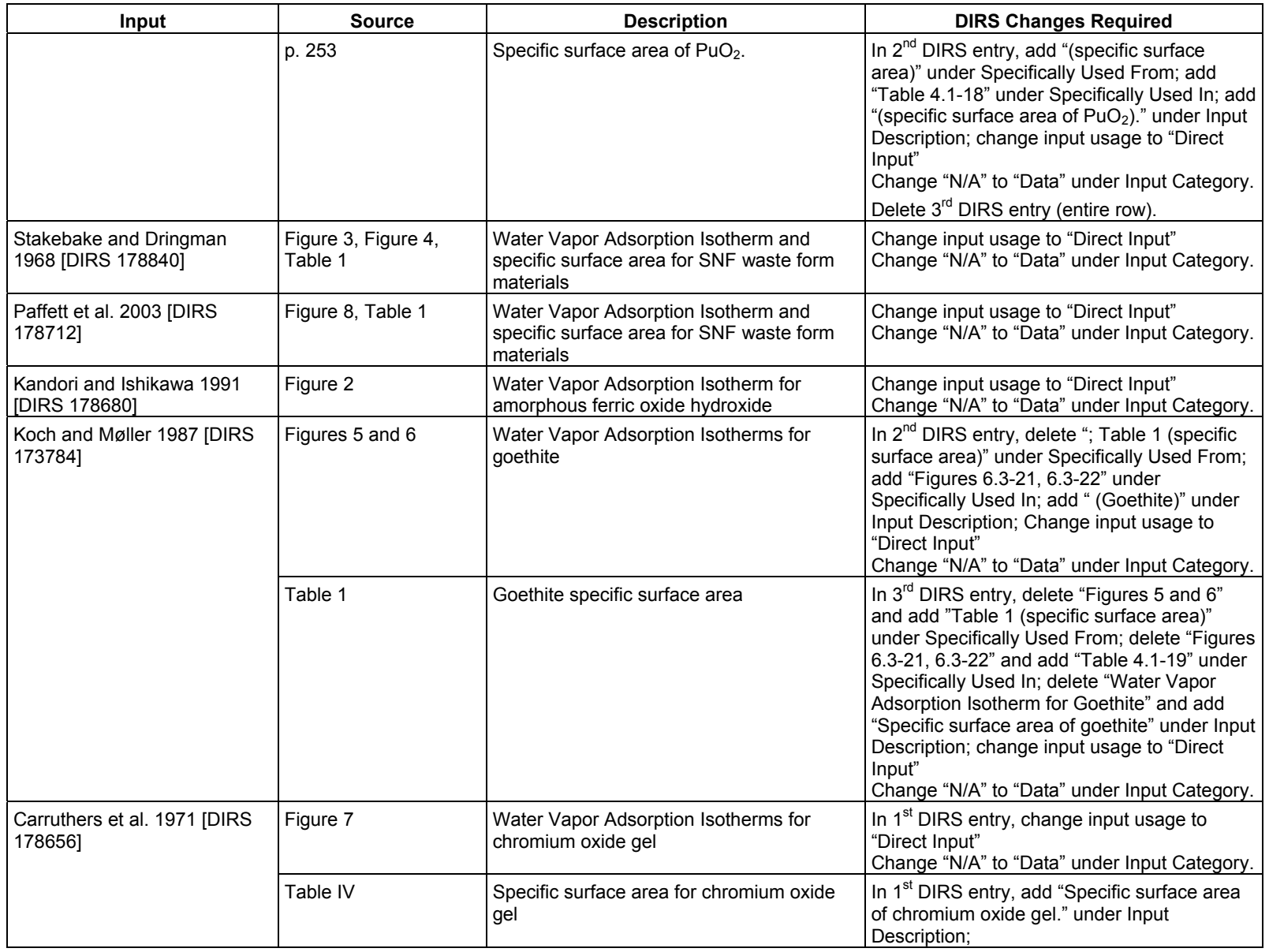

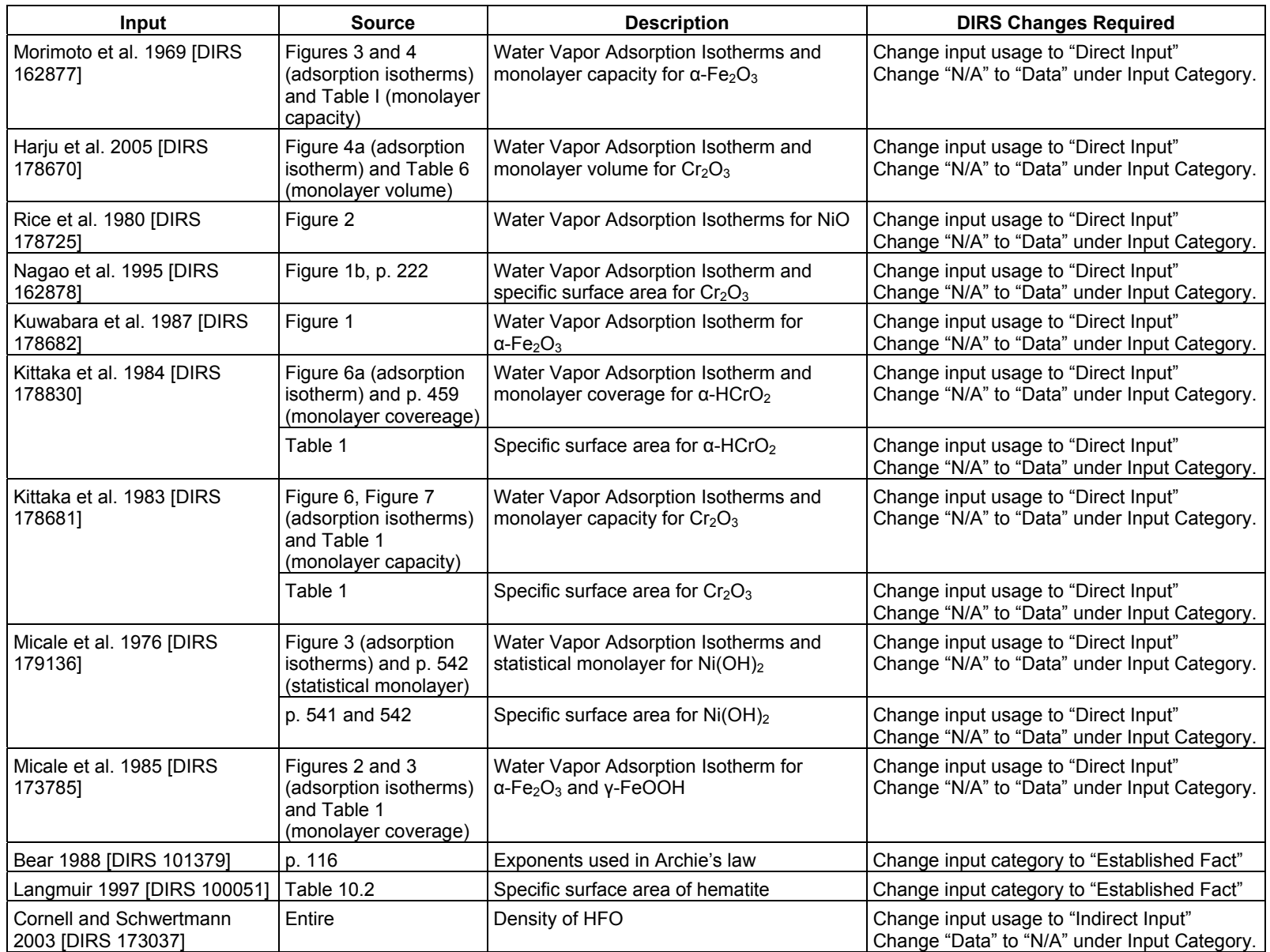

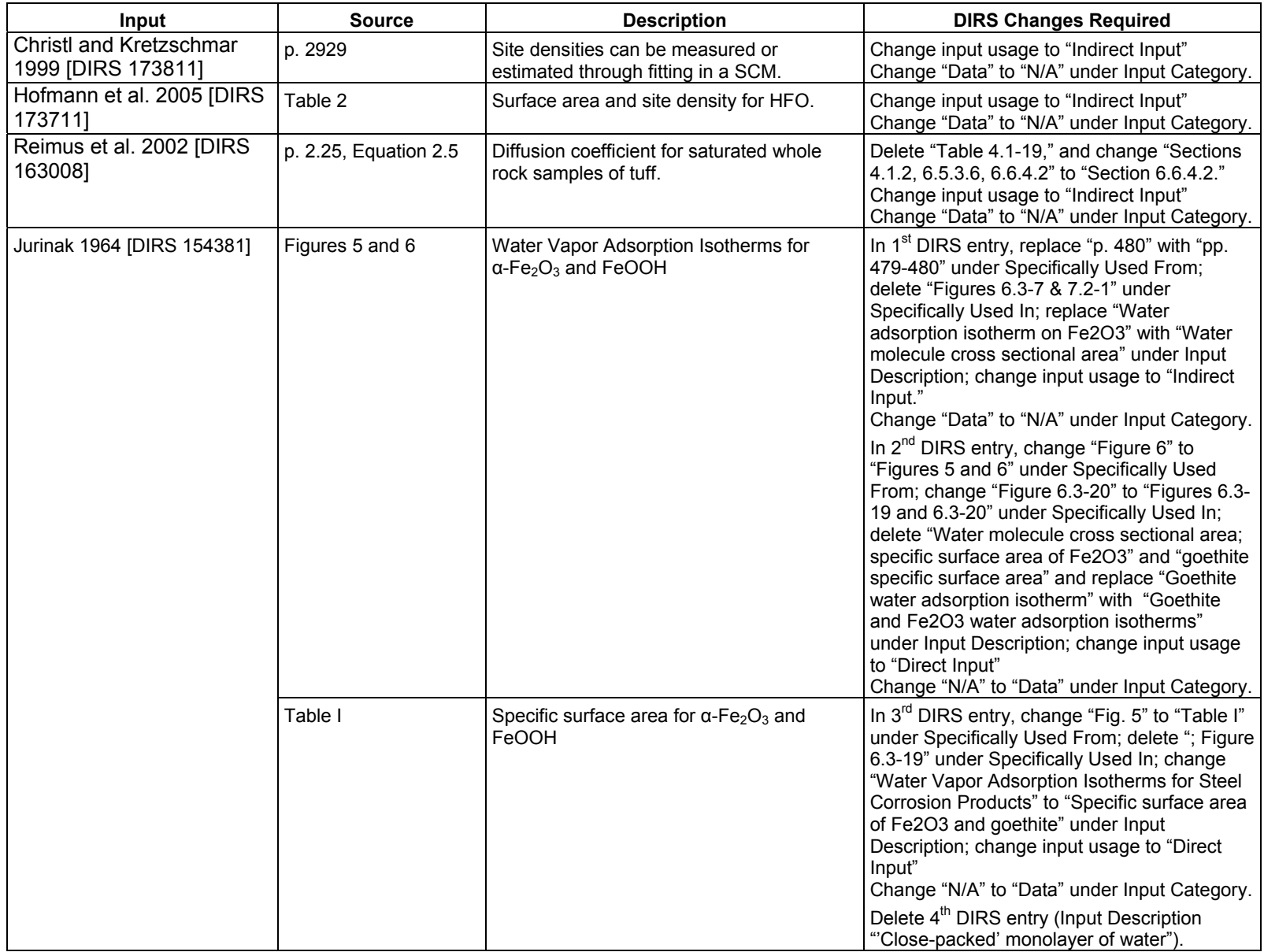

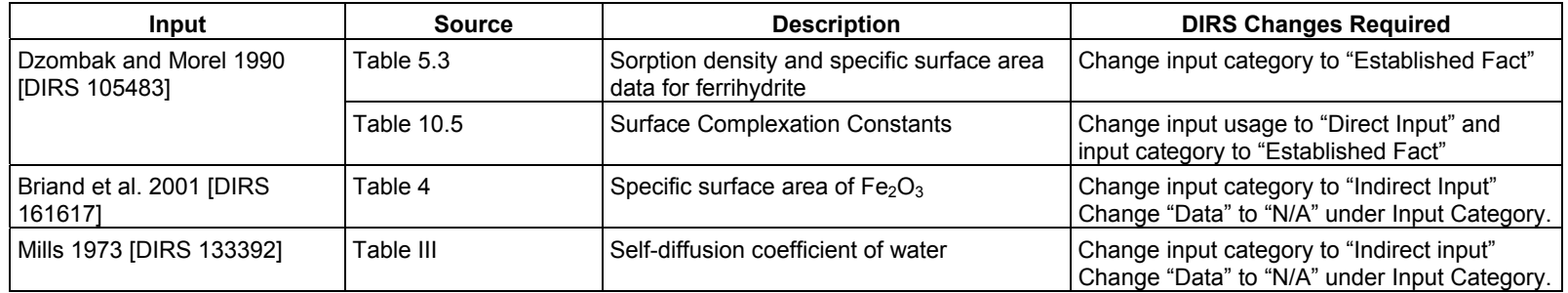

## **V. CR 13657 Resolution**

CR 13657 is resolved by correcting references in Figures 7.2-13 and 7.2-14 and providing specific locations of data in the sources:

- 1. In Figure 7.2-13, change the reference in the "Sources" notation from "EPA 2004 [DIRS 170376]" to "EPA 2004 [DIRS 172215], Table 5.22" and change the reference in the figure title from "EPA 1999 [DIRS 170376]" to "EPA 2004 [DIRS 172215], Table 5.22."
- 2. In Figure 7.2-14, change the reference in the "Sources" notation from "EPA 2004 [DIRS 170376]" to "EPA 2004 [DIRS 172215], Table 5.6."

None of the changes in response to CR 13657 impacts the conclusions of ANL-WIS-PA-000001 REV 03, and no downstream usage—neither the LA nor other project documents—is impacted.

## **VI. CR 13740 Resolution**

CR 13740 is resolved by changing the word "highest" to "lowest" in describing the concentration of competing cations in the validation of the competitive surface complexation model in ANL-WIS-PA-000001 REV 03, Section 7.2.3:

- 1. p. 7-37, last 2 lines, and p. 7-38,  $1<sup>st</sup>$  line: Change "The higher  $K_d$ s from the C-SCM are typically calculated when multiple extrema of the model are sampled (e.g., the highest surface areas, the lowest values, the highest concentration of competing cations)" to "The higher  $K_d$ s from the C-SCM are typically calculated when multiple extrema of the model are sampled (e.g., the highest surface areas, the lowest  $P_{CO_2}$  values, the <u>lowest</u> concentration of competing cations)."
- 2. p. 7-40, 1<sup>st</sup> paragraph under **Neptunium** heading, next-to-last sentence: Change "The higher  $K_d$ s from the C-SCM are calculated when multiple extrema of the model are sampled (e.g., the highest surface areas, the lowest  $P_{CO_2}$  values, the <u>highest</u> concentration of competing cations)" to "The higher  $K_d$ s from the C-SCM are calculated when multiple extrema of the model are sampled (e.g., the highest surface areas, the lowest  $P_{CO_2}$  values, the lowest concentration of competing cations)."
- 3. p. 7-41, lines 6-8: Change "The higher Am  $K<sub>d</sub>$ s are calculated when multiple extrema of the model are sampled (e.g., the highest surface areas, the lowest  $P_{CO_2}$  values, the highest concentration of competing cations)" to "The higher Am  $K_d$ s are calculated when multiple extrema of the model are sampled (e.g., the highest surface areas, the lowest  $P_{CO_2}$  values, the <u>lowest</u> concentration of competing cations)."

These statements are only utilized as discussion of the information and are not used to constrain the values utilized within the safety analysis. None of the changes in response to CR 13740 impacts the conclusions of ANL-WIS-PA-000001 REV 03 and no downstream usage—neither the LA nor other project documents—is impacted.

## **VII. CR 13678 Resolution**

CR 13678 is resolved by replacing Figures 6.5-10 and 6.5-11, in which image resolution is poor and figure and axis labels are illegible, with the following figures having better resolution and legible figure and axis labels. (Note that the thick bands in Figure 6.5-10 are the result of the density and orientation of data points and are not an indication of low resolution in the plots.)

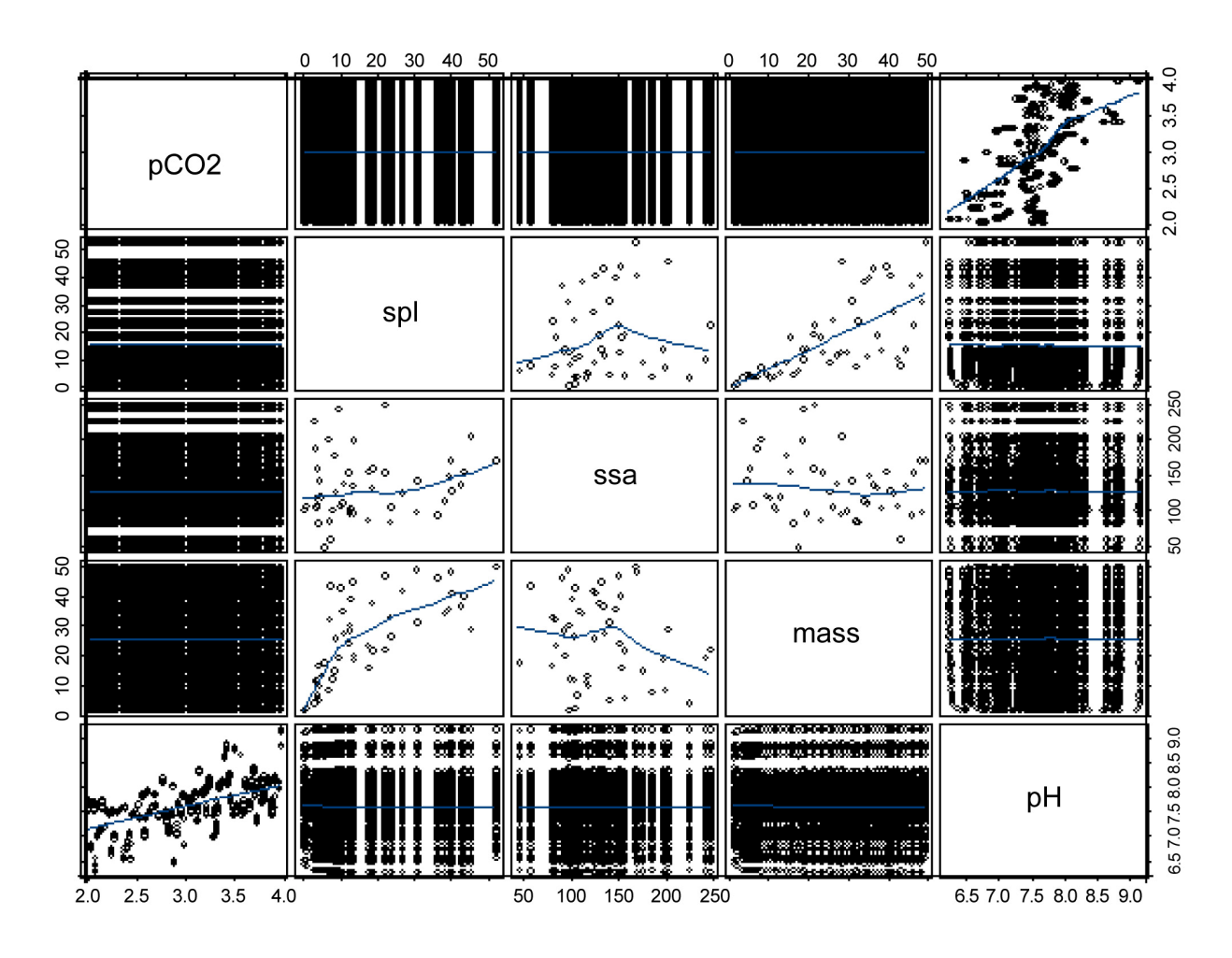

Source: S-PLUS plot of data in output DTN: SN0703PAEBSRTA.002

Figure 6.5-10. Scatter Plot Matrix of First 5 Predictors Versus the pH Response

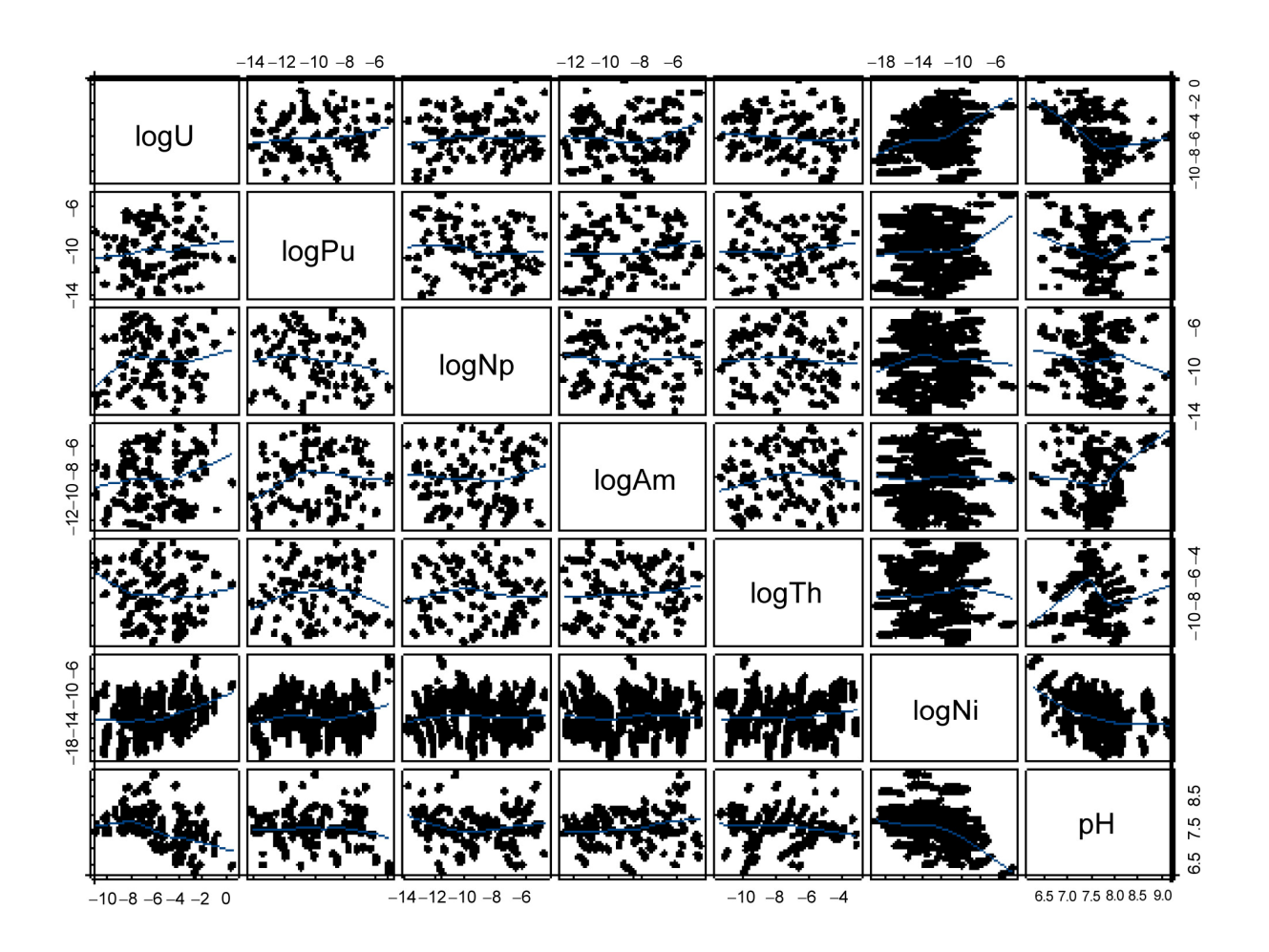

Source: S-PLUS plot of data in output DTN: SN0703PAEBSRTA.002

Figure 6.5-11. Scatter Plot Matrix of 6 Dissolved Concentration Predictors Versus the pH Response

None of the changes in response to CR 13678 impacts the conclusions of ANL-WIS-PA-000001 REV 03 and no downstream usage—neither the LA nor other project documents—is impacted.

## **VIII. CR 13643 Resolution**

CR 13643 is resolved by correcting Eq. 6.5.1.2-9, which makes it consistent with the correct implementation in the TSPA-LA. In addition, the text describing Eq. 6.5.1.2-9 is corrected and revised to provide a clearer explanation of the concentration term. This correction also affects Eqs. 6.5.1.2-39 and 6.5.1.2-47 in Section 6.5.1.2 along with text and Eqs. 6.5.2.5-10 to 6.5.2.5- 12 in Section 6.5.2.5.

None of the changes in response to CR 13643 impacts the conclusions of ANL-WIS-PA-000001 REV 03 and no downstream usage—neither the LA nor other project documents—is impacted.

CR 13643 is resolved by the following changes (in which underlining indicates the original text to be changed and the revised text):

## 1. p. 6-149, Eq. 6.5.1.2-9 and associated text: Change:

The term  $Q_{icm}^{embed}$  is the rate of <u>mass</u> conversion <u>from dissolved state to embedded state onto waste</u> form colloids for radionuclide species *i*. Radionuclides become embedded only in waste form colloids, not in iron oxyhydroxide or groundwater colloids. The conversion rate to embedded species is represented by a first order conversion of the species in solution:

$$
Q_{icm}^{embed} = \theta_w \lambda_i^{embed} C_i, \qquad (Eq. 6.5.1.2-9)
$$

where  $\lambda_i^{embed}$  is the first order rate constant (s<sup>-1</sup>) for <u>mass</u> conversion <u>from the dissolved state</u> to the embedded state onto waste form colloids for radionuclide species *i*.

to:

For the waste form colloids generated during the degradation of the HLW glass and CSNF matrix, some mass of plutonium and americium is considered to be "embedded" within the waste form colloids at the time of generation and thereby considered as an intrinsic part of the colloid, not in equilibrium with the aqueous system. The term  $Q_{icm}^{embed}$  is the rate of conversion of mass of species *i* from degradation of the waste form to the embedded state associated the waste form colloids. The conversion rate to the embedded state is represented by a first order conversion:

$$
Q_{icm}^{embed} = \theta_w \lambda_i^{embed} C_i^*, \qquad (Eq. 6.5.1.2-9)
$$

where  $\lambda_i^{embed}$  is the first order rate constant (s<sup>-1</sup>) for conversion <u>of degraded mass of species *i*</u> to the embedded <u>mass associated with waste form colloids and the concentration term,  $C_i^*$ , is the</u> concentration based on the mass of radionuclide species *i* made available from the degradation of the waste form per unit volume of water. This equation is discussed further in Section 6.5.2.5, where discretization of the mass balance equations and implementation in the TSPA are described. Radionuclides are considered to be embedded only in waste form colloids, not in iron oxyhydroxide or groundwater colloids.

2. p. 6-157, Eq. 6.5.1.2-39: Change:

$$
\frac{\partial}{\partial t} \left[ \theta_w R_{ji} C_i \right] = \nabla \cdot (\theta_w D_i \nabla C_i) \n+ \nabla \cdot \{ \theta_w D_c \nabla \left[ (K_{\text{divW}F} C_{cWF} + K_{\text{div}F\neq 0} C_{cFeO} + K_{\text{div}GW} C_{cGW}) C_i \right] \} \n- \nabla \cdot \left[ \boldsymbol{q}_w (1 + K_{\text{div}WF} C_{cWF} + K_{\text{div}F\neq 0} C_{cFeO} + K_{\text{div}GW} C_{cGW}) C_i \right] \qquad \text{(Eq. 6.5.1.2-39)} \n+ \mathcal{Q}_{\text{idp}} - (\rho_b \overline{s}_{CP} + \theta_w C_{cFeO} \overline{s}_{cFeO}) k_{ij} C_i + \rho_b \overline{s}_{CP} k_{ir} \hat{C}_{iCP} - \theta_w \lambda_i^{embed} C_i \n+ \theta_w \left[ \lambda_i^p r_{Mi}^p R_{ji}^p C_i^p - \lambda_i R_{ji} C_i \right],
$$

to:

$$
\frac{\partial}{\partial t} \left[ \theta_w R_{fi} C_i \right] = \nabla \cdot (\theta_w D_i \nabla C_i) \n+ \nabla \cdot \left\{ \theta_w D_c \nabla \left[ \left( K_{divWF} C_{cWF} + K_{dice} C_{cFeO} + K_{dicGW} C_{cGW} \right) C_i \right] \right\} \n- \nabla \cdot \left[ \boldsymbol{q}_w \left( 1 + K_{dicWF} C_{cWF} + K_{dice} C_{cFeO} + K_{dicGW} C_{cGW} \right) C_i \right] \n+ \mathcal{Q}_{idp} - \left( \rho_b \overline{s}_{CP} + \theta_w C_{cFeO} \overline{s}_{cFeO} \right) k_{if} C_i + \rho_b \overline{s}_{CP} k_{ir} \hat{C}_{iCP} - \theta_w \lambda_i^{embed} C_i^* \n+ \theta_w \left[ \lambda_i^p r_{Mi}^p R_{fi}^p C_i^p - \lambda_i R_{fi} C_i \right],
$$
\n(A)

[Note: The only change is in the last term in the 4<sup>th</sup> line, where  $C_i$  is replaced with  $C_i^*$ .]

3. p. 6-159, Eq. 6.5.1.2-47: Change:

$$
\frac{\partial}{\partial t} \left[ \theta_w R_{fi} C_i \right] = \frac{\partial}{\partial z} \left( \theta_w D_i \frac{\partial C_i}{\partial z} \right)
$$
\n
$$
+ \frac{\partial}{\partial z} \left( \theta_w D_c \frac{\partial}{\partial z} \left[ \left( K_{divWF} C_{cWF} + K_{divFeO} C_{cFeO} + K_{divGW} C_{cGW} \right) C_i \right] \right)
$$
\n
$$
- \frac{\partial}{\partial z} \left[ q_{wz} \left( 1 + K_{divWF} C_{cWF} + K_{divFeO} C_{cFeO} + K_{divGW} C_{cGW} \right) C_i \right] \qquad \text{(Eq. 6.5.1.2-47)}
$$
\n
$$
\pm Q_{idp} - \left( \rho_b \overline{s}_{CP} + \theta_w C_{cFeO} \overline{s}_c \right) k_{if} C_i + \rho_b \overline{s}_{CP} k_{ir} \hat{C}_{iCP} - \lambda_i^{embed} C_i
$$
\n
$$
+ \theta_w \left[ \lambda_i^p r_{Mi}^p R_{fi}^p C_i^p - \lambda_i R_{fi} C_i \right].
$$

to:

$$
\frac{\partial}{\partial t} \left[ \theta_w R_{fi} C_i \right] = \frac{\partial}{\partial z} \left( \theta_w D_i \frac{\partial C_i}{\partial z} \right)
$$
\n
$$
+ \frac{\partial}{\partial z} \left( \theta_w D_c \frac{\partial}{\partial z} \left[ \left( K_{divW} C_{cWF} + K_{dice} C_{cFeO} + K_{dicGW} C_{cGW} \right) C_i \right] \right)
$$
\n
$$
- \frac{\partial}{\partial z} \left[ q_{wz} \left( 1 + K_{dicW} C_{cWF} + K_{dicFeO} C_{cFeO} + K_{dicGW} C_{cGW} \right) C_i \right]
$$
\n
$$
+ Q_{idp} - \left( \rho_b \overline{s}_{CP} + \theta_w C_{cFeO} \overline{s}_c \right) k_{if} C_i + \rho_b \overline{s}_{CP} k_{ir} \hat{C}_{iCP} - \lambda_i^{embed} C_i^*
$$
\n
$$
+ \theta_w \left[ \lambda_i^p r_{Mi}^p R_{fi}^p C_i^p - \lambda_i R_{fi} C_i \right].
$$
\n(Eq. 6.5.1.2-47)

[Note: The only change is in the last term in the 4<sup>th</sup> line, where  $C_i$  is replaced with  $C_i^*$ .]

# 4. p. 6-220,  $2<sup>nd</sup>$  paragraph from bottom: Change:

Within the waste form domain, some part of the dissolved mass of plutonium and americium made available from the degradation of HLW glass and CSNF is converted to "embedded" mass on the waste form colloids. This conversion is required to satisfy the condition that some mass of plutonium and americium is "embedded" as an intrinsic part of the colloid and is not in equilibrium with the aqueous system, when generated from the degradation of HLW glass and

CSNF. This mass is thus transported separately as a distinct species [*Waste Form and In-Drift Colloids-Associated Radionuclide Concentrations: Abstraction and Summary* (BSC 2005 [DIRS 177423], Sections 6.3.1 & 6.3.3.3)]. The mass rate of conversion per unit volume of water is modeled as a first order reaction given by  $\lambda_i^{embed}C_i$ , where  $\lambda_i^{embed}$  is the linear rate constant, and concentration  $C_i$  is the dissolved concentration of plutonium and americium species in the waste form domain. The conversion rate  $\lambda_i^{embed}$  is calculated at each time step in the waste form domain. Its calculation is discussed below.

to:

Within the waste form domain, some part of the mass of plutonium and americium made available from the degradation of HLW glass and CSNF is converted to "embedded" mass associated with the waste form colloids. This "embedded" mass is considered to be an intrinsic part of the colloids and is assumed to be available to the waste form colloids as long as there is plutonium and americium present in the waste form domain. This mass is thus transported separately as a distinct species [*Waste Form and In-Drift Colloids-Associated Radionuclide Concentrations: Abstraction and Summary* (BSC 2005 [DIRS 177423], Sections 6.3.1 & 6.3.3.3)]. The mass rate of conversion per unit volume of water is modeled as a first order reaction given by  $\lambda_i^{embed} C_i^*$  (Eq. 6.5.1.2-9), where  $\lambda_i^{embed}$  is the linear rate constant, and the concentration  $C_i^*$  is the <u>mass of radionuclide species *i*</u> in the waste form domain per unit volume of water. The conversion rate  $\lambda_i^{embed}$  is calculated at each time step in the waste form domain. Its calculation is discussed below.

5. p. 6-221, Eqs. 6.5.2.5-10 to 6.5.2.5-12: Change:

$$
\frac{\partial \left(\theta_{w} C_{i}^{embed}\right)}{\partial t} = -Q_{adv/diff}^{wfc} \frac{C_{i}^{embed}}{C_{cWF}} + \lambda_{i}^{embed} \theta_{w} C_{i}.
$$
 (Eq. 6.5.2.5-10)

Discretization of this equation gives:

$$
\frac{(\theta_w C_i^{embed})^{n+1} - (\theta_w C_i^{embed})^n}{t^{n+1} - t^n} = -\left(Q_{adv/diff}^{wfc} \frac{C_i^{embed}}{C_{cWF}}\right)^n + \lambda_i^{embed}(\theta_w C_i)^n \cdot (Eq. 6.5.2.5-11)
$$

This equation is solved for the conversion rate:

$$
\lambda_i^{embed} = \frac{\left(\theta_w C_i^{embed}\right)^{n+1} - \left(\theta_w C_i^{embed}\right)^n}{\Delta t} + \left(\mathcal{Q}_{adv/diff}^{wfc} \frac{C_i^{embed}}{C_{cWF}}\right)^n}{\left(\theta_w C_i\right)^n}.
$$
 (Eq. 6.5.2.5-12)

to:

$$
\frac{\partial \left(\theta_{w} C_{i}^{embed}\right)}{\partial t} = -Q_{adv/diff}^{wfc} \frac{C_{i}^{embed}}{C_{cWF}} + \lambda_{i}^{embed} \theta_{w} C_{i}^{*}.
$$
 (Eq. 6.5.2.5-10)

Discretization of this equation gives:

$$
\frac{(\theta_w C_i^{embed})^{n+1} - (\theta_w C_i^{embed})^n}{t^{n+1} - t^n} = -\left(Q_{adv/diff}^{wfc} \frac{C_i^{embed}}{C_{cWF}}\right)^n + \lambda_i^{embed}(\theta_w C_i^*)^n \cdot (Eq. 6.5.2.5-11)
$$

This equation is solved for the conversion rate:

$$
\lambda_i^{embed} = \frac{\left(\theta_w C_i^{embed}\right)^{n+1} - \left(\theta_w C_i^{embed}\right)^n}{\Delta t} + \left(\mathcal{Q}_{adv/diff}^{wfc} \frac{C_i^{embed}}{C_{cWF}}\right)^n}{\left(\theta_w C_i^*\right)^n}.
$$
 (Eq. 6.5.2.5-12)

[Note: The only changes are in the terms  $\theta_{w}C_{i}$  (last term on the right in Eqs. 6.5.2.5-10 and 6.5.2.5-11 and in the denominator in Eq. 6.5.2.5-12), where  $C_i$  is replaced with  $C_i^*$ .

# 6. Appendix A Notation, p. A-2, following definition of  $C_i$ : Add:

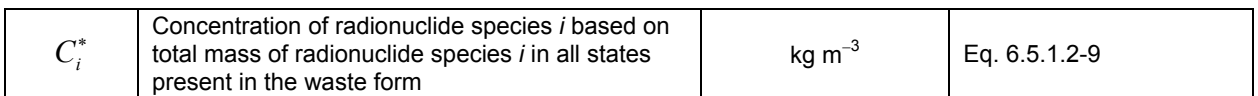

## **IX. References**

This section lists references that are used to resolve CRs in this ERD. References that are associated with a CR issue but are not used to resolve a CR, such as those in Tables 1 and 2, are not listed in this section.

## **IX.1. Documents Cited**

- 169988 BSC (Bechtel SAIC Company) 2004. *Defense HLW Glass Degradation Model.* ANL-EBS-MD-000016 REV 02. Las Vegas, Nevada: Bechtel SAIC Company. ACC: [DOC.20041020.0015](http://rms.ymp.gov/cgi-bin/record_header?rec=DOC.20041020.0015); [DOC.20050922.0002;](http://rms.ymp.gov/cgi-bin/record_header?rec=DOC.20050922.0002) [LLR.20080408.0271;](http://rms.ymp.gov/cgi-bin/record_header?rec=LLR.20080408.0271) [DOC.20081021.0002](http://rms.ymp.gov/cgi-bin/record_header?rec=DOC.20081021.0002); [DOC.20090323.0002](http://rms.ymp.gov/cgi-bin/record_header?rec=DOC.20090323.0002).
- 111028 Ebert, W.L.; Hoburg, R.F.; and Bates, J.K. 1991. "The Sorption of Water on Obsidian and a Nuclear Waste Glass." *Physics and Chemistry of Glasses, 32,* (4), 133-137. Sheffield, England: Society of Glass Technology. TIC: [246078.](http://tic.ymp.gov/cgi-bin/tlp_get_catno?246078)
- 111034 Hagymassy, J., Jr.; Brunauer, S.; and Mikhail, R.Sh. 1969. "Pore Structure Analysis by Water Vapour Absorption. Part 1. T-Curves for Water Vapour." *Journal of Colloid and Interface Science, 29,* (3), 485-491. New York, New York: Academic Press. TIC: 246076.
- 177407 SNL (Sandia National Laboratories) 2007. *EBS Radionuclide Transport Abstraction.* ANL-WIS-PA-000001 REV 03. Las Vegas, Nevada: Sandia National Laboratories. ACC: [DOC.20071004.0001](http://rms.ymp.gov/cgi-bin/record_header?rec=DOC.20071004.0001); [LLR.20080414.0023](http://rms.ymp.gov/cgi-bin/record_header?rec=LLR.20080414.0023).
- 183478 SNL 2008. *Total System Performance Assessment Model /Analysis for the License Application.* MDL-WIS-PA-000005 REV 00 AD 01. Las Vegas, Nevada: Sandia National Laboratories. ACC: [DOC.20080312.0001](http://rms.ymp.gov/cgi-bin/record_header?rec=DOC.20080312.0001); [LLR.20080414.0037](http://rms.ymp.gov/cgi-bin/record_header?rec=LLR.20080414.0037); [LLR.20080507.0002;](http://rms.ymp.gov/cgi-bin/record_header?rec=LLR.20080507.0002) [LLR.20080522.0113;](http://rms.ymp.gov/cgi-bin/record_header?rec=LLR.20080522.0113) [DOC.20080724.0005](http://rms.ymp.gov/cgi-bin/record_header?rec=DOC.20080724.0005).

## **IX.2. Software Codes**

- 182102 EXDOC\_LA V. 2.0. 2007. WINDOWS XP, WINDOWS 2000 & WINDOWS 2003. STN: 11193-2.0-00.
- 184387 GoldSim V. 9.60.300. 2008. WIN 2000, WINXP, WIN2003. STN: 10344-9.60-03.
- 181049 MView V. 4.0. 2007. WINDOWS XP. STN: 10072-4.0-01.
- 185868 PHREEQC V. 2.11.01. 2008. WIN 2000. STN: 10068-2.11-01.

## **IX.3. Source Data, Listed by Data Tracking Number**

185343 SN0703PAEBSRTA.001. Inputs Used in the Engineered Barrier System (EBS) Radionuclide Transport Abstraction. Submittal date: 04/10/2008.

## **IX.4. Output Data**

 MO0812TSPAOSIA.000. Over Sorption Impact Assessment for ERD-02 to ANL-WIS-PA-000001, Rev 03. Submittal date: 12/08/2008.

#### **Attachment I – New DIRS Entries**

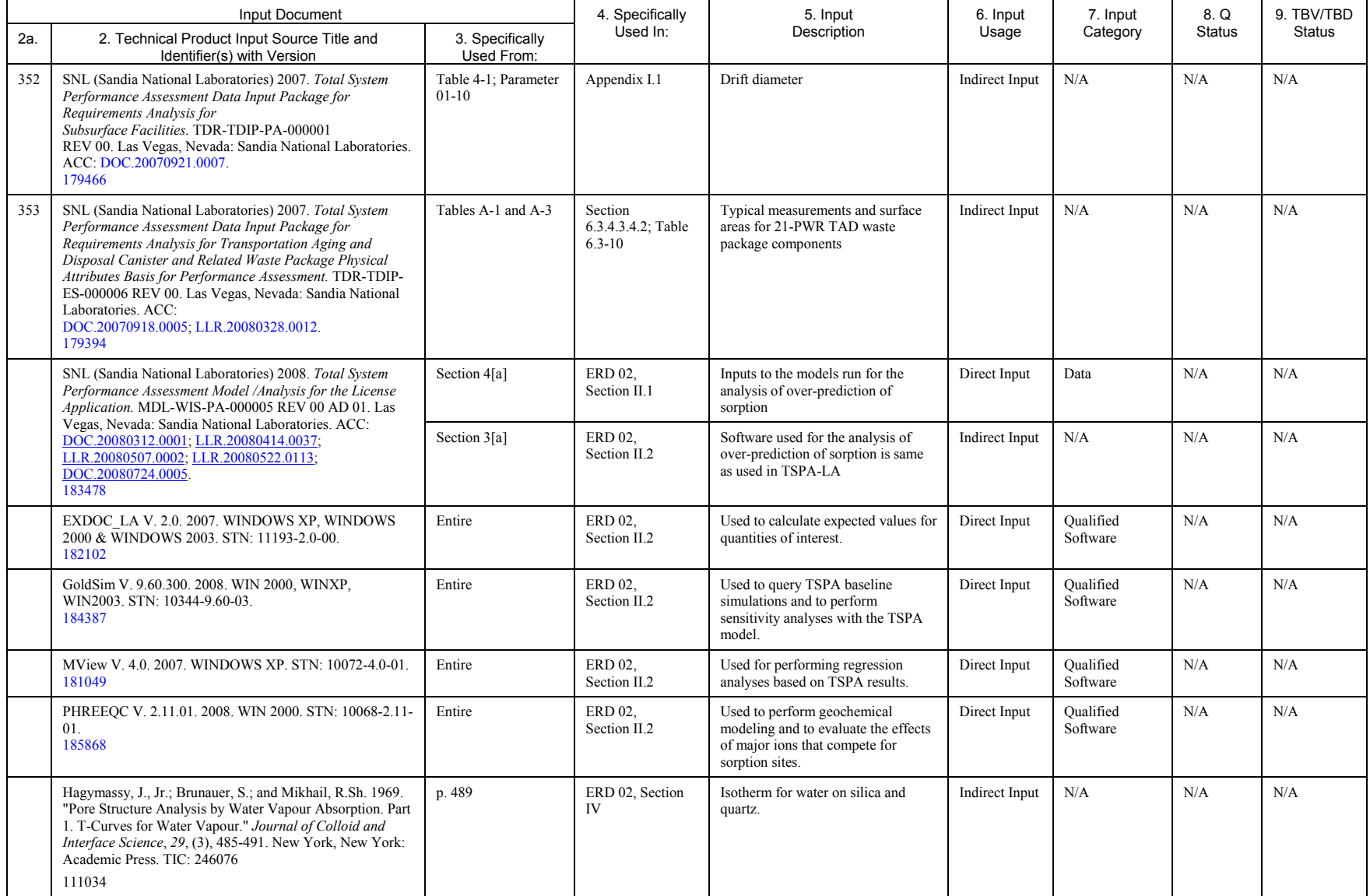

## INTENTIONALLY LEFT BLANK